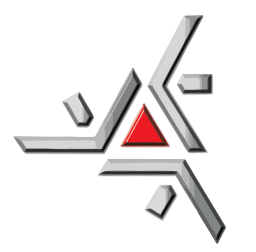

Universidade Estadual de Maringá Centro de Ciências Exatas Departamento de Física

Trabalho de Conclusão de Curso

# **Estudo dos aspectos práticos de indutância e de impedância via construção de um detector de metais com Arduino**

Acadêmico: Guilherme Tavares Tel

Orientador: Prof. Dr. Fernando Carlos Messias Freire

Maringá, 14 de maio de 2021

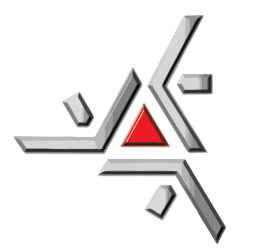

Universidade Estadual de Maringá Centro de Ciências Exatas Departamento de Física

Trabalho de Conclusão de Curso

# **Estudo dos aspectos práticos de indutância e de impedância via construção de um detector de metais com Arduino**

Trabalho apresentado ao Departamento de Física da Universidade Estadual de Maringá, sob orientação do professor Dr. Fernando Carlos Messias Freire, como parte dos requisitos para obtenção do título de Bacharel em Física

Acadêmico: Guilherme Tavares Tel

Orientador: Prof. Dr. Fernando Carlos Messias Freire

Maringá, 14 de maio de 2021

# **Sumário**

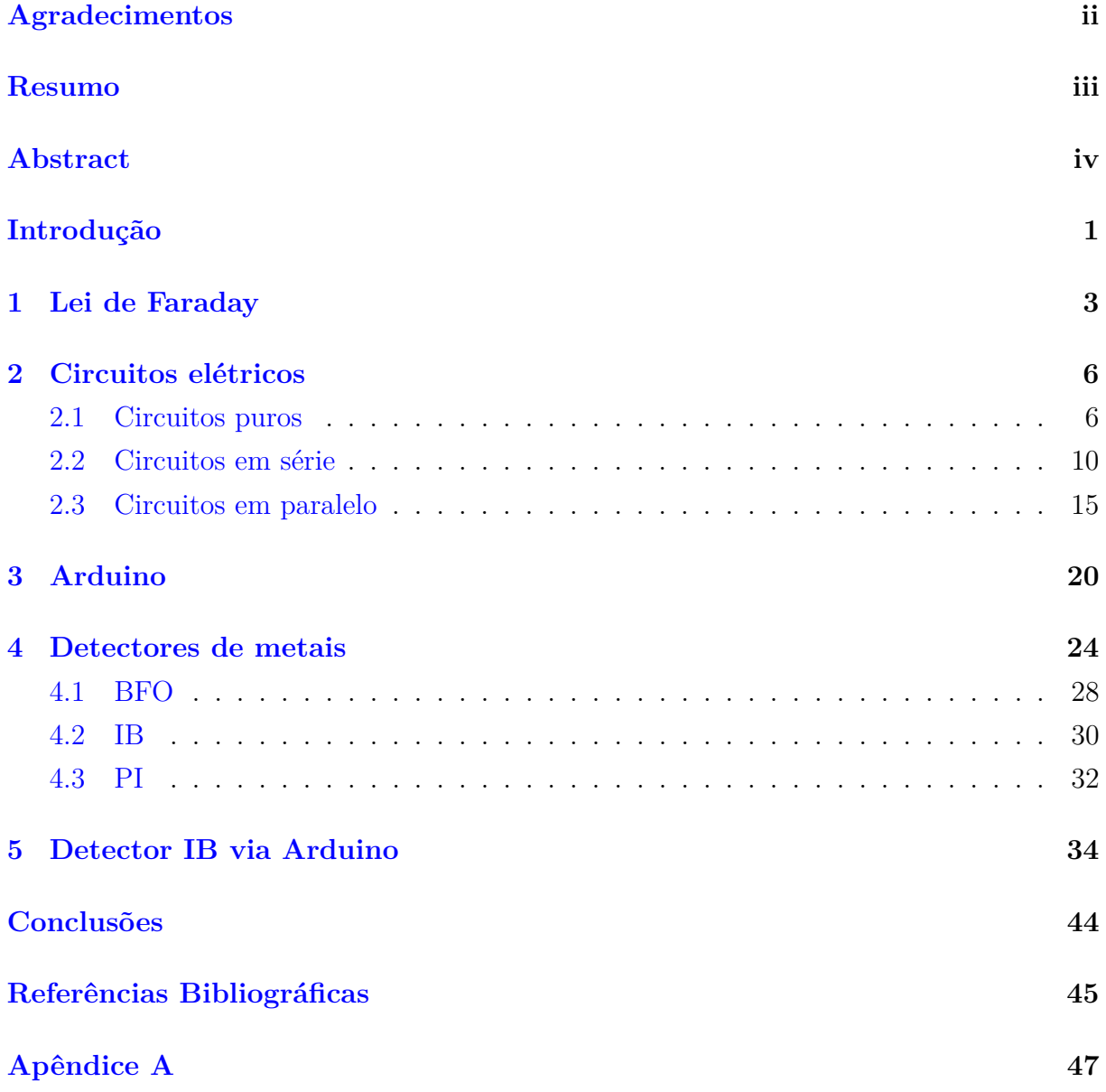

# <span id="page-3-0"></span>**Agradecimentos**

Começo por agradecer aos amigos que fiz ao longo da graduação pela camaradagem em momentos bons e ruins, em especial, Farinha, João, Pedro, Ariane, Marcos, Rafael, Leonardo, Luiz, Henrique e Iasmim. Um agradecimento especial para minha namorada Milena pela paciência, ajuda e carinho ao longo desses anos, ela esteve presente durante diversos projetos, dentro e fora da universidade, e quase todos os meus trabalhos contaram com sua ajuda de alguma forma. Agradeço à minha família pelo apoio e paciência ao longo desses anos como universitário. Agradeço aos meus professores por me incentivarem nesta jornada, em destaque, os professores Marcos César Danhoni e Gustavo Sanguino Dias pelas oportunidades no grupo PET e um projeto PIBIC, respectivamente. E um agradecimento especial para o professor Breno Ferraz de Oliveira pelos conselhos e incentivos. Gostaria de agradecer também ao professor Fernando Carlos Messias Freire por me orientar ao longo da confecção do presente trabalho. Agradeço a Universidade Estadual de Maringá, a qual me recebeu de portas abertas não só uma, mas duas vezes, e cada trabalhador que torna possível esse espaço de ensino e convivência de excelência. Por fim, gostaria de agradecer o meu cachorro Spike pela companhia durante todas as noites de estudo.

# <span id="page-4-0"></span>**Resumo**

Os detectores de metais são viáveis devido a conceitos de eletromagnetismo e circuitos elétricos, portanto, partindo desses, é possível entender seu funcionamento e suas particularidades. Sendo o hardware Arduino um equipamento de acessível compreensão e manipulação, seu uso pode auxiliar na compreensão dos complexos conceitos envolvendo circuitos. Diante disso, o objetivo deste trabalho é estudar e utilizar o Arduino para o desenvolvimento de um detector de metais que vise uma análise experimental de casos relacionados a indutância e impedância. Baseando-se na teoria, confeccionou-se o equipamento, com o qual obtiveram-se dados de diferentes amostras metálicas. Então, o circuito elétrico e a teoria que sustenta seu funcionamento foram analisados e discutidos a partir das informações obtidas experimentalmente, a fim de avaliar a relação entre a detecção de metais e a impedância presente no circuito. Os resultados apontam que o uso do Arduino é satisfatório para o proposto, pois o equipamento produzido além de ser relativamente simples, é capaz de detectar metais e até mesmo, por meio do auxílio de um osciloscópio, diferenciar metais ferrosos e não ferrosos.

**Palavras chave:** física; matéria condensada; Arduino; circuitos; impedância.

# <span id="page-5-0"></span>**Abstract**

Metal detectors are only viable due to concepts of electromagnetism and electric circuits, therefore, from these ideas it is possible to understand how the detectors work and their peculiarities. Since Arduino hardware is a device that can be easily understood and manipulated, its use can help in understanding the complex concepts involving circuits. Therefore, the objective of this work is to study and use Arduino for the development of a metal detector that aims at an experimental analysis of cases related to inductance and impedance. Based on the theory, the equipment was built and with it data from different metallic samples were obtained. Then, the electrical circuit and the theory that supports its operation were analyzed and discussed based on the information obtained experimentally, in order to evaluate the relationship between the detection of metals and the impedance present in the circuit. The results show that the use of Arduino is satisfactory, since the equipment produced is not only relatively simple, it is also capable of detecting metals and even, through the aid of an oscilloscope, to differentiate between ferrous and non-ferrous metals.

**Keywords:** physics; condensed matter; Arduino; circuits; impedance.

# <span id="page-6-0"></span>**Introdução**

O detector de metais vem sendo estudado desde o final do século 19. Ainda em 1881, o cientista escocês Alexander Graham Bell desenvolveu um aparelho, que pode ser reconhecido como um precursor do detector de metais, para tentar encontrar projéteis alojados no então presidente dos Estados Unidos, James Garfield, vítima de um ataque de arma de fogo [\[1\]](#page-50-1). Apesar de funcionar, o equipamento de Bell não pôde detectar as balas devido à interferência com o metal contido na cama de Garfield, o que foi descoberto mais tarde. O modelo de Graham Bell é baseado num projeto desenvolvido por David Edward Hughes (1821-1900), um professor de música com grande interesse em experimentos de física e seu projeto é conhecido como equilíbrio de indução [\[2,](#page-50-2) [3\]](#page-50-3).

O fenômeno eletromagnético que torna possível a detecção de metais é conhecido como corrente de Foucault, derivado da lei de Faraday, a qual enuncia: quando um material metálico entra em contato com um campo magnético alternado, este induz uma corrente elétrica no material e, com tal corrente, o material passa a ter um campo magnético próprio que interfere no campo inicial. Em circuitos eletrônicos, campos magnéticos são emitidos e detectados por meio da indutância, uma propriedade de componentes eletrônicos passivos chamados indutores, também conhecidos como bobinas [\[4,](#page-50-4) [5\]](#page-50-5).

Com o Arduino, um microcontrolador programável de linguagem própria, similar à linguagem C++, é possível não apenas configurar um detector de metais, mas também analisar a corrente elétrica para cada situação estudada. Essas informações podem ajudar a entender as relações entre a impedância, a indutância e outras propriedades eletromagnéticas presentes no circuito.

Diante disso, o objetivo geral deste trabalho é estudar o hardware Arduino, sua linguagem de programação e diversos componentes eletrônicos, a fim de desenvolver e construir um detector de metais simples para estudar, de forma experimental e teórica, casos práticos relacionados à indutância e impedância. Especificamente, os objetivos são: (a) Confeccionar um detector de metais a partir de um Arduino Uno R3; (b) Apresentar toda a teoria necessária para a compreensão dos efeitos eletromagnéticos; e (c) Analisar o funcionamento do detector para diferentes materiais, como ouro, prata, alumínio e aço inoxidável.

No primeiro capítulo do presente trabalho, são demonstrados os conceitos de eletromagnetismo que relacionam correntes elétricas e campos magnéticos, fornecendo a base teórica para o funcionamento da detecção de metais.

O segundo capítulo é dedicado a apresentar diferentes componentes eletrônicos e possíveis configurações de circuitos de corrente alternada, assim como calcular a impedância em tais circuitos para compreender como a alteração de certas grandezas afeta sua corrente.

No terceiro capítulo, apresenta-se a discussão sobre a relevância das placas de circuito Arduino, sua história, aplicabilidade e o mais importante, sua capacidade de executar tarefas normalmente realizadas por circuitos muito complexos, de maneira simples e intuitiva, através da programação.

O quarto capítulo, dispõe-se a apresentar o conceito de detecção de metais, suas diferentes aplicações, as variadas formas que detectores podem assumir, as especificidades de cada modelo e como esses detectam metais e os diferenciam. O capítulo também demonstra como a corrente alternada pode carregar muitas informações, tanto na sua frequência quanto em sua amplitude.

Por fim, o quinto capítulo descreve o processo de montagem do detector de metais através do Arduino e os resultados obtidos.

# <span id="page-8-0"></span>**Capítulo 1 Lei de Faraday**

É impossível tratar de indução sem mencionar Michael Faraday (1791-1867), o cientista inglês que teve apenas educação primária e se tornou um dos mais importantes pesquisadores experimentais a respeito da eletricidade. Durante a época de Faraday, o eletroímã já era conhecido e o princípio do seu funcionamento se dá através da passagem de uma corrente elétrica ao longo de um fio envolto em uma barra de ferro, magnetizando a barra. Faraday, assim como muitos cientistas, contemplou que se uma corrente é capaz de gerar um ímã, o contrário também se aplicaria.

Durante um experimento em 1831, Faraday utilizou um anel de ferro e dois fios de cobre, um fio foi enrolado em cada metade do anel e, posteriormente, o primeiro fio foi conectado a um galvanômetro - equipamento utilizado para detectar corrente elétrica enquanto o segundo foi ligado a uma bateria. O que foi observado é que a corrente é apenas induzida no primeiro fio quando o outro é desligado ou ligado à bateria. Com isso, o cientista concluiu que a indução só pode ocorrer com uma variação do campo magnético e, portanto, uma corrente elétrica não constante, sendo assim, a corrente alternada [\[6\]](#page-50-6).

Dessa forma, foi enunciada a lei de Faraday, também conhecida como a lei da indução [\[4\]](#page-50-4), postulando-se que dada uma espira de superfície S, colocada na presença de um campo magnético  $\vec{B}$ , o fluxo de campo ( $\Phi$ ) é dado por

<span id="page-8-1"></span>
$$
\Phi = \int_{S} \vec{B} \cdot d\vec{S} = \int_{S} \vec{B} \cdot \hat{n} dS \tag{1.1}
$$

e a variação do fluxo do campo magnético resulta numa força eletromotriz (*ε*), a qual é igual a corrente (*I*) multiplicada pela resistência (*R*) presente na espira, o que pode ser representado matematicamente como

<span id="page-8-2"></span>
$$
\varepsilon = -\frac{d\Phi}{dt} = RI,\tag{1.2}
$$

portanto é possível formular a corrente em termos da variação do fluxo

$$
I = -\frac{1}{R}\frac{d\Phi}{dt}.\tag{1.3}
$$

Outra informação interessante pode ser obtida destas equações, trabalhando a equação  $(1.1)$  com a  $(1.2)$  é possível escrever

$$
\varepsilon = -\frac{d}{dt} \int_{S} \vec{B} \cdot d\vec{S},
$$

$$
\varepsilon = -\int_{S} \frac{\partial \vec{B}}{\partial t} \cdot d\vec{S}, \tag{1.4}
$$

como a força eletromotriz pode ser escrita em termos da integral de linha do campo elétrico ao longo do contorno C da espira, tem-se

$$
\varepsilon = \oint_C \vec{E} \cdot d\vec{l} \tag{1.5}
$$

sendo assim,

$$
\oint_C \vec{E} \cdot d\vec{l} = -\int_S \frac{\partial \vec{B}}{\partial t} \cdot d\vec{S}
$$
\n(1.6)

a equação pode então ser simplificada pelo uso do teorema de Stokes,

$$
\oint_C \vec{E} \cdot d\vec{l} = \int_S \nabla \times \vec{E} \cdot d\vec{S}
$$
\n(1.7)

por fim,

<span id="page-9-0"></span>
$$
\nabla \times \vec{E} = -\frac{\partial \vec{B}}{\partial t}
$$
 (1.8)

a equação obtida é a lei de Faraday na forma diferencial, conhecida por ser uma das equações de Maxwell.

#### **Correntes de Foucault**

As correntes de Foucault são as correntes elétricas que surgem em materiais submetidos à indução e, para melhor entender o comportamento deste fenômeno, é necessário compreender a lei de Lenz. A lei de Faraday, como apresentada nas equações [\(1.2\)](#page-8-2) e [\(1.8\)](#page-9-0), carrega, não por acaso, o sinal negativo (-): a origem de tal sinal é explicada pela lei de Lenz, a qual formula que a força eletromotriz induzida tende a se opor à variação que a produz [\[4\]](#page-50-4).

Dado um anel de cobre e um ímã permanente, ao aproximar o ímã à espira, surge nesta um dipolo magnético, o qual se opõe ao ímã. Caso o ímã esteja centrado no anel, ao se afastar o ímã, uma corrente é induzida no anel de tal forma que o campo magnético

dessa atrai o ímã. Sendo essa uma forma prática de se visualizar a lei de Lenz, pode-se interpretar o sinal (-) presente na equação como a corrente elétrica se opondo à variação do fluxo magnético.

Um fato interessante decorre das correntes de Foucault: caso uma corrente alternada seja aplicada em uma bobina, ao aproximá-la de um material que pode ser induzido, correntes de Foucault surgem e seu campo magnético alternado interage com o campo inicial que lhe induziu. O fenômeno pode ser observado na Figura [1.1.](#page-10-0) É essa interação entre os campos que torna possível a detecção de metais.

<span id="page-10-0"></span>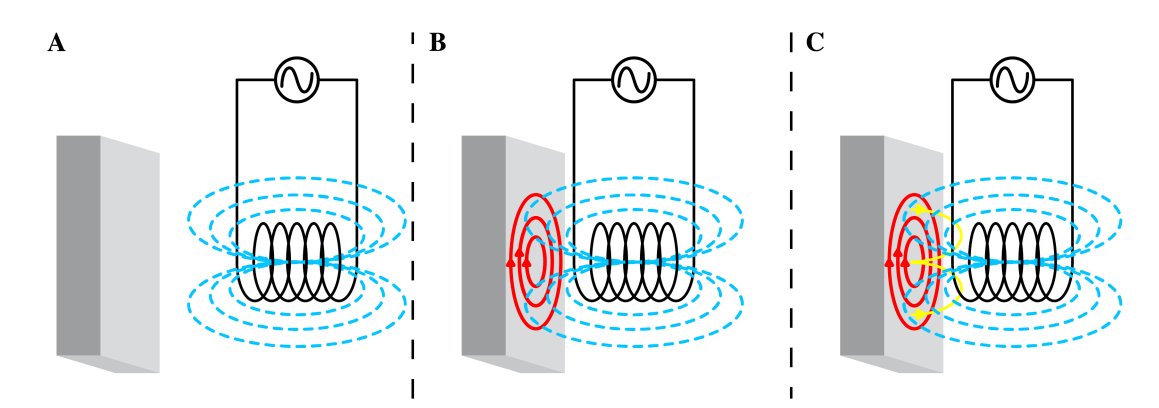

Figura 1.1: Surgimento da corrente de Foucault devido a presença de um campo magnético alternado em uma bobina ligada a uma fonte de corrente alternada. Fonte: [\[7\]](#page-50-7) modificado

# <span id="page-11-0"></span>**Capítulo 2**

# **Circuitos elétricos**

Como a indução eletromagnética requer variações do fluxo do campo magnético, tornase necessário analisar circuitos alimentados por corrente alternada (CA). E para melhor compreender tais circuitos é necessário analisá-los partindo dos componentes passivos básicos: resistor, indutor e o capacitor e, em seguida, as diferentes configurações que são possíveis.

Ao se tratar de sistemas que utilizam corrente contínua (CC), observa-se que cada elemento do circuito interage com a voltagem de uma forma específica. O resistor dificulta a passagem de corrente através da resistência (*R*), o capacitor armazena energia elétrica por meio do acúmulo de cargas em suas placas, a quantidade de carga armazenada no capacitor é dada pela capacitância (*C*), por fim, o indutor, devido a sua estrutura, é capaz de armazenar energia magnética por meio do campo magnético que lhe é induzido, o parâmetro utilizado ao se trabalhar com indutores é a indutância (*I*). Caso a corrente seja alternada, em consequência à sua natureza ondulatória, surge a impedância (*Z*), cuja unidade de medida no sistema internacional (SI) é dada em Ohms [Ω], que é a mesma unidade de medida da resistência, e tal associação permite interpretar a impedância como uma forma de resistividade que ocorre apenas nos circuitos de corrente alternada.

A impedância é uma grandeza complexa, ou seja, possui uma parte real e uma parte imaginária. Sua parte real é representada por *Re*[*Z*] e é constituída pela resistência, já a parte imaginária *Im*[*Z*] é composta pela reatância capacitiva (*XC*) e a reatância indutiva (*XL*). Assim como a impedância é equivalente à resistência, as reatâncias são equivalentes à capacitância e a indutância.

### <span id="page-11-1"></span>**2.1 Circuitos puros**

É importante entender como a impedância atua em circuitos puros, que são circuitos compostos apenas por uma fonte de corrente alternada e um elemento, porém, é importante ressaltar que os casos puros são apenas teóricos, pois no mundo real não é possível

configurar circuitos apenas resistivos, indutivos ou capacitivos. Por exemplo, um circuito puramente indutivo, na prática, deve ter alguma resistência natural em função dos fios que compõem o circuito. De que serve então estudar os casos puros? O comportamento analisado para cada componente serve de base para formular e entender como eles interagem entre si.

#### <span id="page-12-0"></span>**Puramente resistivo**

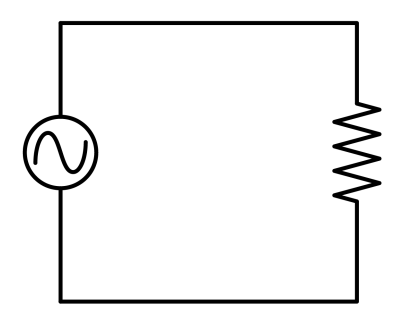

Figura 2.1: Circuito resistivo.

Para se compreender qualquer circuito de corrente alternada é crucial identificar a forma da tensão nesse tipo de circuito, definida por

$$
V = V_0 \cos(\omega t + \delta),\tag{2.1}
$$

com isso e fazendo uso da lei de Ohm, é possível encontrar a equação que descreve a corrente para o circuito presente na Figura [2.1.](#page-12-0) Logo,

$$
V = RI,
$$
\n
$$
I = \frac{V}{R},
$$
\n
$$
I = \frac{V_0}{R} \cos(\omega t + \delta),
$$
\n
$$
I = I_0 \cos(\omega t + \delta).
$$
\n(2.3)

Como nesse caso não há termo imaginário, tem-se apenas a impedância real, sendo assim, a impedância do sistema é denotada pela razão entre  $V_0$  e  $I_0$ , os valores máximos

da tensão e da corrente, respectivamente. Curiosamente, tal razão também resulta na resistência do sistema.

$$
R = \frac{V_0}{I_0},
$$
  

$$
Z = R.
$$
 (2.4)

<span id="page-13-0"></span>**Puramente indutivo**

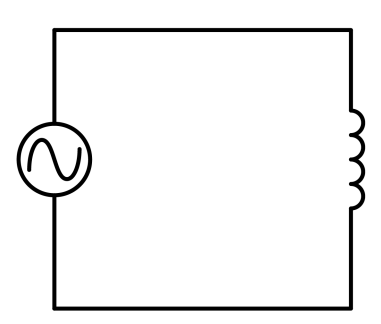

Figura 2.2: Circuito indutivo.

A análise do circuito presente na Figura [2.2](#page-13-0) parte da definição da tensão em um indutor, dessa forma, basta aplicar o valor da diferença de potencial em um circuito de corrente alternada.

<span id="page-13-1"></span>
$$
V = L\frac{dI}{dt} = V_0 \cos(\omega t + \delta).
$$
 (2.5)

Basta, então, isolar a derivada da corrente no tempo e integrar ambos os lados da equação pelo tempo, assim encontra-se

$$
I = \frac{V_0}{\omega L} \sin(\omega t + \delta) + \alpha,
$$

onde  $\alpha$  é uma constante que surge em decorrência da integração. Assumindo  $I_0 =$ *V*0 *ωL* , tem-se por fim

$$
I = I_0 \sin(\omega t + \delta) + \alpha. \tag{2.6}
$$

Por conseguinte, a impedância pode ser expressada da seguinte forma:

$$
Z = \frac{V_0}{I_0} = \omega L,
$$

tem-se então a definição da reatância indutiva (*XL*), dada por

<span id="page-14-1"></span>
$$
X_L = \omega L. \tag{2.7}
$$

Diferente do caso puramente resistivo, agora surge uma relação de dependência entre a impedância e a frequência de oscilação (*ω*), sendo esses diretamente proporcionais.

### <span id="page-14-0"></span>**Puramente capacitivo**

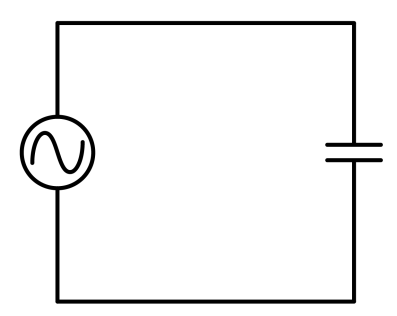

Figura 2.3: Circuito capacitivo.

O circuito apresentado na Figura [2.3,](#page-14-0) assim como os demais circuitos puros, está sujeito a uma diferença de potencial representada por  $V = V_0 \cos(\omega t + \delta)$ . Conhecendo a relação entre a capacitância e a tensão, dada por *V* = *Q*  $\frac{Q}{C}$ , é possível formular,  $Q = CV_0 \cos(\omega t + \delta)$ . Como a corrente elétrica não é nada mais do que a derivada temporal da carga, é válido escrever:

$$
I = -\omega CV_0 \sin(\omega t + \delta),
$$

definindo  $I_0 = \omega CV_0$ , tem-se que a corrente é dada por:

$$
I = -I_0 \sin(\omega t + \delta),\tag{2.8}
$$

assim, pode-se descrever a impedância,

$$
Z = \frac{V_0}{I_0} = \frac{1}{\omega C},
$$

e agora, tem-se a reatância capacitiva (*XC*), definida por:

<span id="page-14-2"></span>
$$
X_C = \frac{1}{\omega C},\tag{2.9}
$$

a qual, ao contrário da reatância indutiva, é inversamente proporcional à frequência do sistema.

### <span id="page-15-0"></span>**2.2 Circuitos em série**

Os circuitos trabalhados a seguir são compostos de dois ou mais componentes e, para facilitar o desenvolvimento matemático de suas análises, é interessante introduzir a notação complexa. Como visto anteriormente, a diferença de potencial pode ser escrita como  $V = V_0 \cos(\omega t + \delta)$ , tendo em mente que a tensão é uma grandeza real, pode-se assumir que essa toma apenas a parte real de um número complexo. A fórmula de Euler dada por,  $e^{ix} = \cos(x) + i \sin(x)$ , descreve perfeitamente o caso da tensão, por ser um número complexo cuja parte real é acompanhada de um cosseno, logo pode se definir que:

$$
V = Re[V_0 \cos(\omega t + \delta_V) + iV_0 \sin(\omega t + \delta_V)], \qquad (2.10)
$$

$$
V = Re[V_0 e^{i(\omega t + \delta_V)}] = Re[V_0 e^{i\omega t} e^{i\delta_V}] = Re[\overline{V} e^{i\omega t}], \qquad (2.11)
$$

$$
V = Re[\hat{V}].
$$
\n(2.12)

O mesmo procedimento aplicado à tensão pode ser reproduzido para a corrente, de tal forma que:

$$
I = Re[I_0 \cos(\omega t + \delta_I) + iI_0 \sin(\omega t + \delta_I)], \qquad (2.13)
$$

$$
I = Re[I_0 e^{i(\omega t + \delta_I)}] = Re[I_0 e^{i\omega t} e^{i\delta_I}] = Re[\overline{I} e^{i\omega t}], \qquad (2.14)
$$

$$
I = Re[\tilde{I}]. \tag{2.15}
$$

Para a análise dos circuitos também é essencial empregar as leis de Kirchhoff, sendo a primeira relacionada à tensão, descrevendo que a soma dos diferentes potenciais em um circuito deve ser nula. E a segunda lei diz respeito às correntes e é especialmente útil para o estudo de circuitos em paralelo, pois afirma que a soma das correntes em um nó é nula, ou seja, a corrente é dividida ao encontrar uma bifurcação no sistema e a corrente total que chega na ramificação deve ser exatamente a mesma que sai da ramificação, portanto, a corrente é conservada. Vale notar que para os casos em série adota-se a notação *Z* = *V /I*.

### <span id="page-16-0"></span>**Circuito R-L em série**

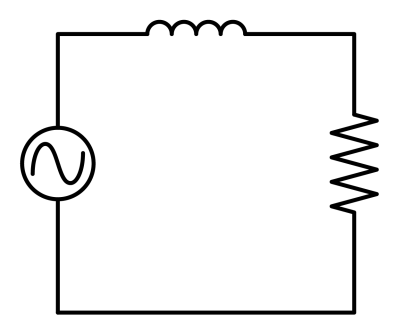

Figura 2.4: Circuito R-L em série.

Utilizando a lei de Kirchhoff da tensão, é admissível escrever a seguinte relação para o circuito presente na Figura [2.4,](#page-16-0)

$$
V = RI + L\frac{dI}{dt}.\tag{2.16}
$$

Resolvendo a equação diferencial

$$
\overline{V}e^{i\omega t} = R\overline{I}e^{i\omega t} + L\frac{d}{dt}(\overline{I}e^{i\omega t}),
$$
  

$$
\overline{V}e^{i\omega t} = (R + i\omega L)\overline{I}e^{i\omega t},
$$
  

$$
\overline{V} = (R + i\omega L)\overline{I}.
$$
 (2.17)

Pela definição da reatância indutiva, equação [\(2.7\)](#page-14-1) e dividindo a equação [\(2.17\)](#page-16-1) por *I*, obtém-se a impedância complexa

<span id="page-16-1"></span>
$$
\overline{Z} = R + iX_L,\tag{2.18}
$$

o módulo da impedância complexa fornece a parte real da impedância, a qual é sentida pelo sistema como o equivalente à resistência,

$$
|\overline{Z}| = Z,\tag{2.19}
$$

tem-se,

$$
Z = \sqrt{R^2 + {X_L}^2}.
$$
\n(2.20)

### <span id="page-17-0"></span>**Circuito R-C em série**

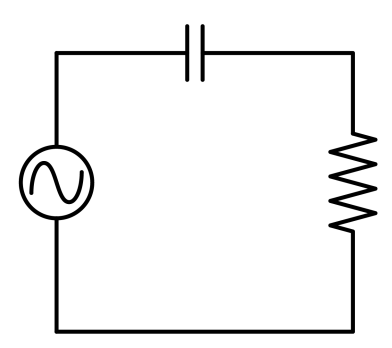

Figura 2.5: Circuito R-C em série.

Tendo em mente a forma da tensão no capacitor e no resistor, é razoável admitir que a diferença de potencial no circuito ilustrado na Figura [2.5,](#page-17-0) seja descrito da seguinte forma

<span id="page-17-1"></span>
$$
V = RI + \frac{Q}{C}.\tag{2.21}
$$

Sabendo que a corrente elétrica *I* não é nada mais nada menos que a derivada temporal da carga *Q*, é aceitável assumir que *Q* = R *Idt*, portanto, aplicando a notação complexa e a nova forma de *Q* na equação [\(2.21\)](#page-17-1),

$$
\overline{V}e^{i\omega t} = R\overline{I}e^{i\omega t} + \frac{1}{C} \int \overline{I}e^{i\omega t}dt,
$$
\n
$$
\overline{V}e^{i\omega t} = R\overline{I}e^{i\omega t} + \frac{1}{i\omega C}\overline{I}e^{i\omega t},
$$
\n
$$
\overline{V} = \left(R + \frac{1}{i\omega C}\right)\overline{I}.
$$
\n(2.23)

Aplicando a equação [\(2.9\)](#page-14-2), referente a reatância capacitiva e manipulando a equação [\(2.23\)](#page-17-2) de tal maneira a se obter a impedância, tem-se

<span id="page-17-2"></span>
$$
\overline{Z} = R - iX_C,\tag{2.24}
$$

logo,

$$
Z = \sqrt{R^2 + X_C^2}.
$$
 (2.25)

### <span id="page-18-0"></span>**Circuito L-C em série**

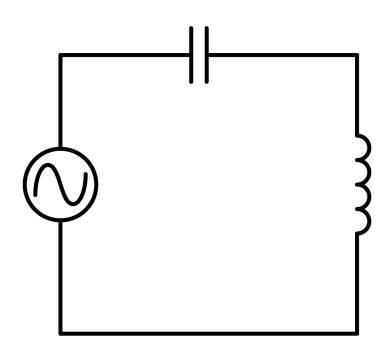

Figura 2.6: Circuito L-C em série.

Para o estudo do circuito representado na Figura [2.6](#page-18-0) basta aplicar a lei de Kirchhoff e os valores das tensões no indutor e no capacitor, sendo esses conhecidos por meio das equações [\(2.17\)](#page-16-1) e [\(2.23\)](#page-17-2), respectivamente, logo a diferença de potencial no sistema é

<span id="page-18-1"></span>
$$
\overline{V} = i\omega L\overline{I} - \frac{i}{\omega C}\overline{I},
$$
  

$$
\overline{V} = \left(i\omega L - \frac{i}{\omega C}\right)\overline{I}.
$$
 (2.26)

Manipulando a equação [\(2.26\)](#page-18-1) a fim de encontrar a impedância complexa,

$$
\overline{Z} = i\omega L - \frac{i}{\omega C},\qquad(2.27)
$$

portanto,

$$
Z = \sqrt{(X_L - X_C)^2}.
$$
 (2.28)

### <span id="page-19-0"></span>**Circuito R-L-C em série**

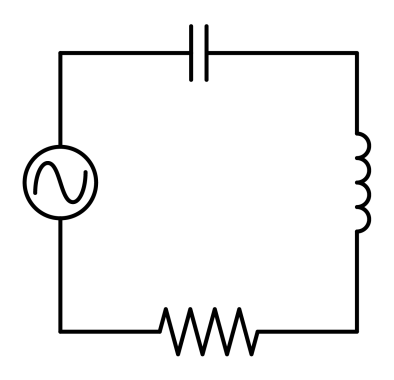

Figura 2.7: Circuito R-L-C em série.

Por fim, para o último caso de circuito em série, descrito na Figura [2.7,](#page-19-0) basta adicionar à equação [\(2.26\)](#page-18-1) a tensão do resistor,

<span id="page-19-1"></span>
$$
\overline{V} = R\overline{I} + i\omega L\overline{I} - \frac{i}{\omega C}\overline{I},
$$
  

$$
\overline{V} = \left(R + i\omega L - \frac{i}{\omega C}\right)\overline{I}.
$$
 (2.29)

Calculando a razão entre *V*<sup>0</sup> e *I*0, obtém-se

$$
\overline{Z} = R + i\omega L - \frac{i}{\omega C},\qquad(2.30)
$$

logo,

$$
Z = \sqrt{R^2 + (X_L - X_C)^2}.
$$
\n(2.31)

### <span id="page-20-1"></span><span id="page-20-0"></span>**2.3 Circuitos em paralelo**

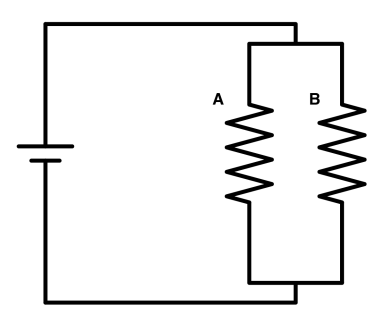

Figura 2.8: Circuito R-R em paralelo.

O estudo de circuitos paralelos se baseia principalmente na segunda lei de Kirchhoff, e para melhor compreender sua aplicação é plausível a utilização de um exemplo. O circuito presente na Figura [2.8](#page-20-1) é diferente dos trabalhados até agora, não apenas por conter componentes paralelos, mas por ser um sistema alimentado por corrente contínua. Quando a corrente *I* atinge a bifurcação do sistema, esta se divide em partes iguais, logo, pode ser escrita em termos da corrente em cada resistor, tal que

<span id="page-20-2"></span>
$$
I = I_A + I_B. \tag{2.32}
$$

Como a tensão tem o mesmo valor em A e B, tem-se que

<span id="page-20-3"></span>
$$
V = R_A I_A = R_B I_B. \tag{2.33}
$$

A resistência de A e B resultam numa resistência equivalente (*Req*), porém, para o caso paralelo à equivalente não é dada por uma simples soma algébrica dos valores das demais resistências, como é o caso para sistemas em série. *Req* é definida em termos da corrente total *I* e da tensão *V*

$$
V = R_{eq}I. \tag{2.34}
$$

Aplicando a equação [\(2.32\)](#page-20-2),

$$
V = R_{eq}(I_A + I_B),
$$

utilizando as relações de [\(2.33\)](#page-20-3),

$$
V = R_{eq} \left[ \left( \frac{V}{R_A} \right) + \left( \frac{V}{R_B} \right) \right],
$$

<span id="page-21-0"></span>
$$
\frac{V}{R_{eq}} = \left(\frac{V}{R_A}\right) + \left(\frac{V}{R_B}\right),
$$
\n
$$
\frac{1}{R_{eq}} = \left(\frac{1}{R_A}\right) + \left(\frac{1}{R_B}\right).
$$
\n(2.35)

Por fim, obtém-se a equação [\(2.35\)](#page-21-0), a qual descreve a resistência equivalente em sistemas paralelos, tal equação é muito útil para a análise dos sistemas a seguir, afinal *Req* corresponde a impedância complexa dos sistemas de corrente alternada e suas resistências são análogas à impedância e às reatâncias.

#### <span id="page-21-1"></span>**Circuito R-L em paralelo**

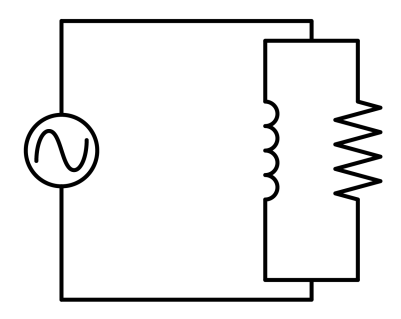

Figura 2.9: Circuito R-L em paralelo.

Adaptando a equação [\(2.35\)](#page-21-0) com as informações presentes em [\(2.17\)](#page-16-1), a fim de investigar o circuito presente na Figura [2.9,](#page-21-1) encontra-se:

$$
\frac{1}{\overline{Z}} = \frac{1}{R} + \frac{1}{i\omega L}
$$
\n
$$
\overline{Z} = \frac{i\omega LR}{R + i\omega L}
$$
\n(2.36)

aplicando o conjugado de *R* + *iωL*,

$$
\overline{Z} = \frac{\omega^2 L^2 R}{R^2 + \omega^2 L^2} + i \frac{\omega L R^2}{R^2 + \omega^2 L^2}
$$
\n(2.37)

utilizando a definição da reatância indutiva,

$$
\overline{Z} = \frac{X_L{}^2 R}{R^2 + X_L{}^2} + i \frac{X_L R^2}{R^2 + X_L{}^2}
$$
\n(2.38)

### <span id="page-22-0"></span>**Circuito R-C em paralelo**

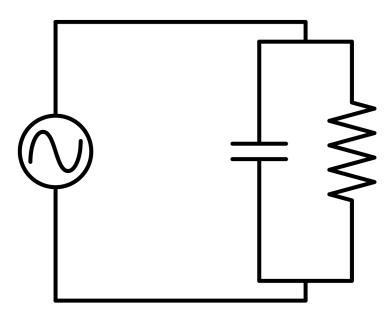

Figura 2.10: Circuito R-C em paralelo.

A impedância complexa do circuito, presente na Figura [2.10,](#page-22-0) pode ser encontrada com auxílio da equação [\(2.23\)](#page-17-2)

$$
\frac{1}{\overline{Z}} = \frac{1}{R} + i\omega C
$$
\n
$$
\overline{Z} = \frac{R}{1 + i\omega CR}
$$
\n(2.39)

desenvolvendo a equação a fim de separar a parte real da imaginária,

$$
\overline{Z} = \frac{R}{1 + \omega^2 C^2 R^2} - i \frac{\omega C R^2}{1 + \omega^2 C^2 R^2}
$$
 (2.40)

$$
\overline{Z} = \frac{R}{1 + X_C{}^2 R^2} - i \frac{X_C R^2}{1 + X_C{}^2 R^2}
$$
\n(2.41)

### <span id="page-23-0"></span>**Circuito L-C em paralelo**

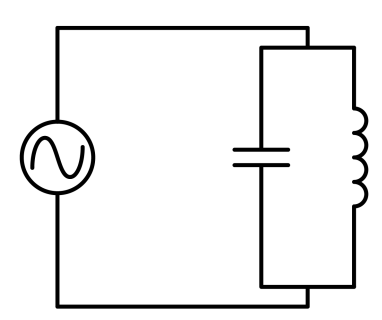

Figura 2.11: Circuito L-C em paralelo.

O circuito disposto na Figura [2.11](#page-23-0) possui uma impedância que pode ser expressada com auxílio da equação [\(2.26\)](#page-18-1)

$$
\frac{1}{\overline{Z}} = i\omega C + \frac{1}{i\omega L},\tag{2.42}
$$

$$
\overline{Z} = i \frac{\omega L}{1 - \omega^2 LC}.
$$
\n(2.43)

Aplicando os valores das reatâncias,

$$
\overline{Z} = i \frac{X_L}{1 - X_L X_C}.
$$
\n(2.44)

Nesse caso, a impedância não tem parte real, logo é inteiramente imaginária.

### <span id="page-23-1"></span>**Circuito R-L-C em paralelo**

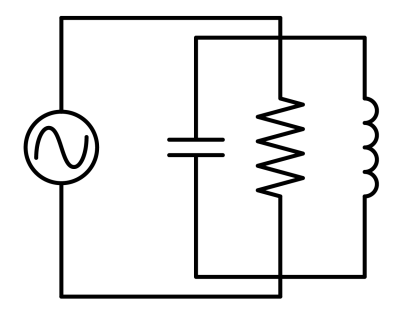

Figura 2.12: Circuito R-L-C em paralelo.

Por fim, obtém-se um circuito contendo os três componentes passivos básicos ligados de forma paralela, como indicado na Figura [2.12,](#page-23-1) sua impedância complexa pode ser escrita por meio do uso da equação [\(2.29\)](#page-19-1),

$$
\frac{1}{\overline{Z}} = \frac{1}{R} + i\omega C + \frac{1}{i\omega L} \tag{2.45}
$$

$$
\overline{Z} = \frac{\omega R L}{\omega L + i(\omega^2 R L C - R)}
$$
\n(2.46)

$$
\overline{Z} = \frac{\omega^2 R L^2}{\omega^2 L^2 + (\omega^2 R L C - R)^2} - i \frac{\omega^3 R^2 L^2 C - \omega R^2 L}{\omega^2 L^2 + (\omega^2 R L C - R)^2}.
$$
\n(2.47)

# <span id="page-25-0"></span>**Capítulo 3**

# **Arduino**

Como apresentado no capítulo anterior, conforme mais componentes são adicionados em um circuito, mais ele se torna trabalhoso de estudar, ainda levando-se em conta que só foram apresentados os três componentes básicos, não é difícil de se imaginar que a introdução de diodos, transistores, portas lógicas, circuitos integrados em geral e demais componentes, torne a análise dos circuitos cada vez mais complexa. É justamente essa complexidade que espanta iniciantes ou estudantes de outras áreas, que poderiam vir a precisar de circuitos para seus projetos, mas acabam desistindo. Pensando nisso, no início dos anos 2000, no Instituto de Design de Interação de Ivrea, Itália, foi dado início a um projeto de pesquisa coordenado por Massimo Banzi, Tom Igoe, David Cuartielles, David Mellis e Gianluca Martino. O projeto se baseou em um trabalho de Casey Reas e Ben Fry, a respeito de programação aliado à uma tese sobre circuitos de autoria de Hernando Barragan, com o objetivo da criação de uma ferramenta acessível até mesmo para usuários sem qualquer experiência prévia com eletrônica ou programação, assim nasceu o Arduino [\[11\]](#page-51-0).

O Arduino pode ser dividido em seu hardware, as placas, e o software, onde é escrita a programação. O primeiro é composto principalmente por um chip microcontrolador, entradas e saídas para componentes além de uma entrada USB, que permite comunicação com um computador. O software, é um programa baseado na linguagem de programação C/C++, que permite controlar, através de comandos, a passagem de corrente, contínua ou alternada, em determinadas saídas, sendo também possível coletar dados pelas entradas da placa e até plotar gráficos em tempo real. Em razão de sua praticidade, o Arduino ganhou muita popularidade desde seu lançamento, causando, por conta disso, o surgimento de variados modelos, como: Arduino mega, Arduino micro, Arduino UNO e entre outros. O presente trabalho fez o uso do modelo Arduino UNO, presente na Figura [3.1,](#page-26-0) por conta de sua versatilidade e acessibilidade.

<span id="page-26-0"></span>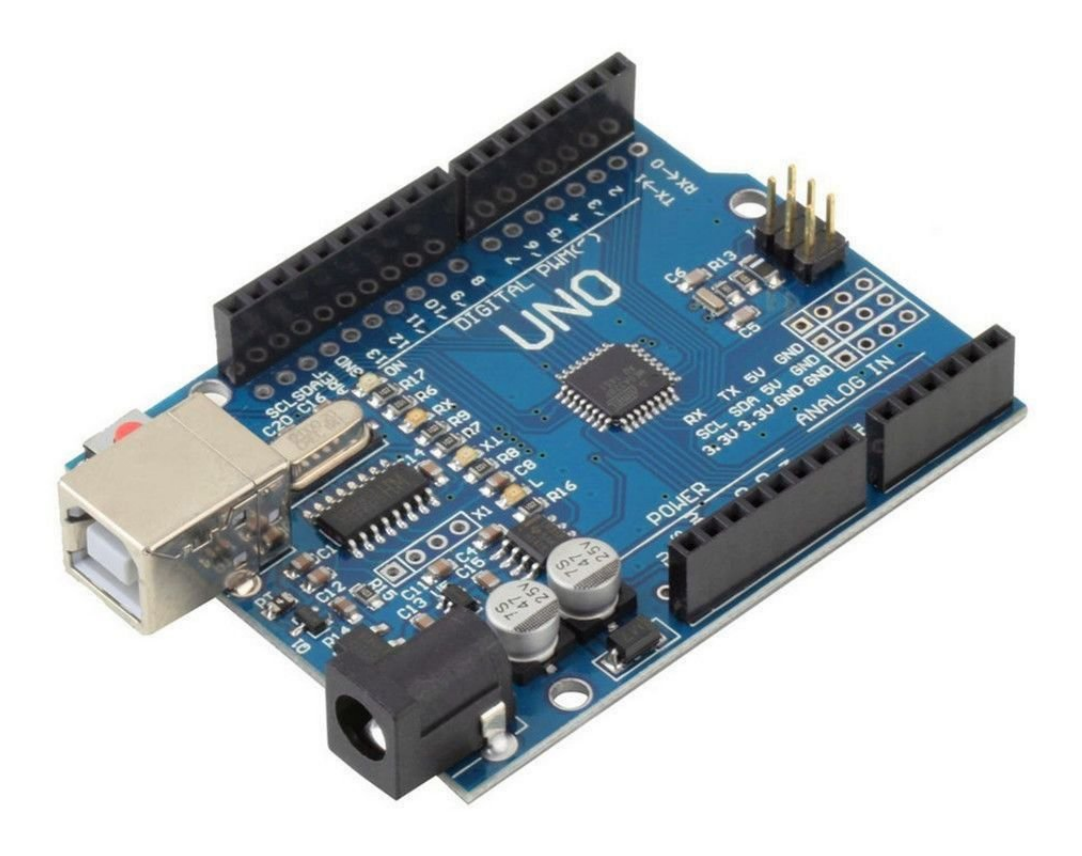

Figura 3.1: Placa Arduino UNO. Fonte: [\[12\]](#page-51-1)

Para se compreender a vantagem de se empregar um Arduino, é interessante analisar um exemplo. Caso seja necessário passar uma corrente alternada por um indutor, utilizando um circuito alimentado por uma corrente contínua, é preciso aplicar um oscilador, como o oscilador Colpitts, Figura [3.2,](#page-27-0) um circuito relativamente complicado - composto por um transistor, um indutor, dois capacitores e três resistências - que recebe corrente contínua e a transforma em alternada. Para determinar a frequência da corrente gerada alternada, é preciso compreender como os componentes se relacionam, além de escolher valores específicos para tais. Pode-se alcançar o mesmo objetivo através do uso de um Arduino, pois há a possibilidade de gerar correntes alternadas, descartando a necessidade de que um circuito alternado seja montado. Sendo apenas necessário conectar a placa ao indutor, escrever um código que se utilize de algum comando como tone(), selecionar a frequência desejada, em Hertz, para, por fim, executar o programa na placa.

<span id="page-27-0"></span>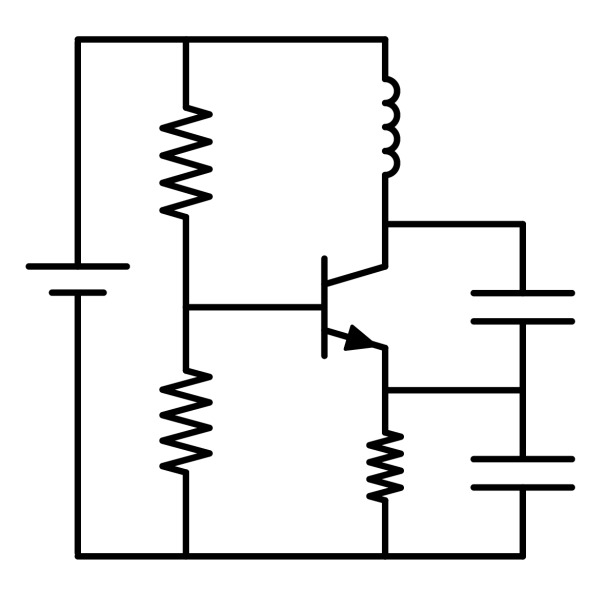

Figura 3.2: Oscilador Colpitts. Fonte: [\[3\]](#page-50-3) modificado

O Arduino, contudo, possui suas limitações, as frequências possuem mínimas e máximas, as correntes são ondas quadradas, caso o projeto necessite ondas senoidais é necessário fazer uso de componentes extras e por fim, há uma corrente máxima suportada e ultrapassar esse valor pode danificar a placa. Entretanto, mesmo não sendo perfeito, o Arduino ainda é ideal para a construção de protótipos, por meio de seu software é possível até mesmo coletar e analisar dados em tempo real, algo que normalmente só é viável por meio de osciloscópios digitais, equipamentos que são onerosos e de difícil acesso por serem encontrados tipicamente em laboratórios. Evidentemente, a precisão de um Arduino não é a mesma de um osciloscópio, porém fornece informações satisfatórias para testes iniciais.

A possibilidades de aplicações do Arduino são inúmeras, mas novamente, é interessante observar alguns exemplos para compreender o que o sistema oferece. A Figura [3.3a](#page-28-0) apresenta uma fazenda hidropônica vertical automatizada, o Arduino monitora a água, a iluminação, a ventilação e a nutrição das plantas através de sensores [\[13\]](#page-51-2). Impressoras 3D caseiras são muito conhecidas entre amadores e como muitas delas, a impressora presente na Figura [3.3b](#page-28-1) se baseia no Arduino [\[14\]](#page-51-3). Um exemplo que é muito utilizado para chamar atenção de um público mais jovem, a Figura [3.3c](#page-28-2) demonstra um gato robô controlado via Arduino [\[15\]](#page-51-4). E por fim, a Figura [3.3d](#page-28-3) retrata um osciloscópio caseiro criado por meio de um Arduino [\[16\]](#page-51-5).

<span id="page-28-0"></span>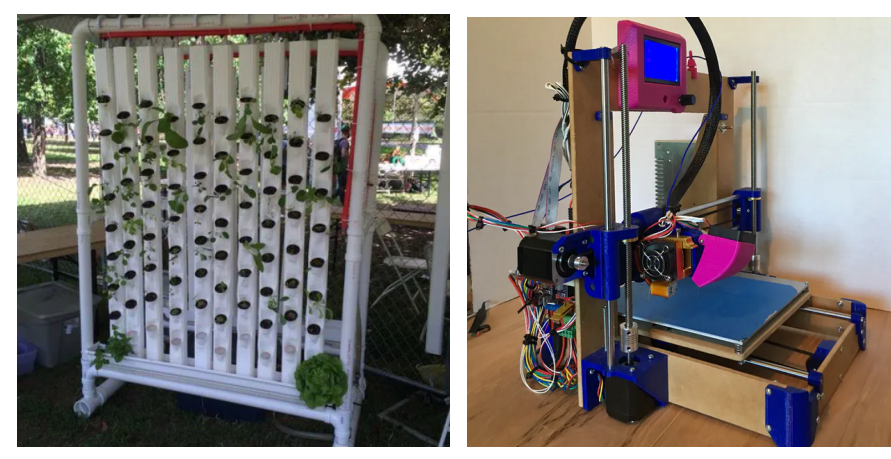

(a) Fazenda veritcal automatizada. Fonte: [\[13\]](#page-51-2)

<span id="page-28-2"></span><span id="page-28-1"></span>(b) Impressora 3D. Fonte: [\[14\]](#page-51-3)

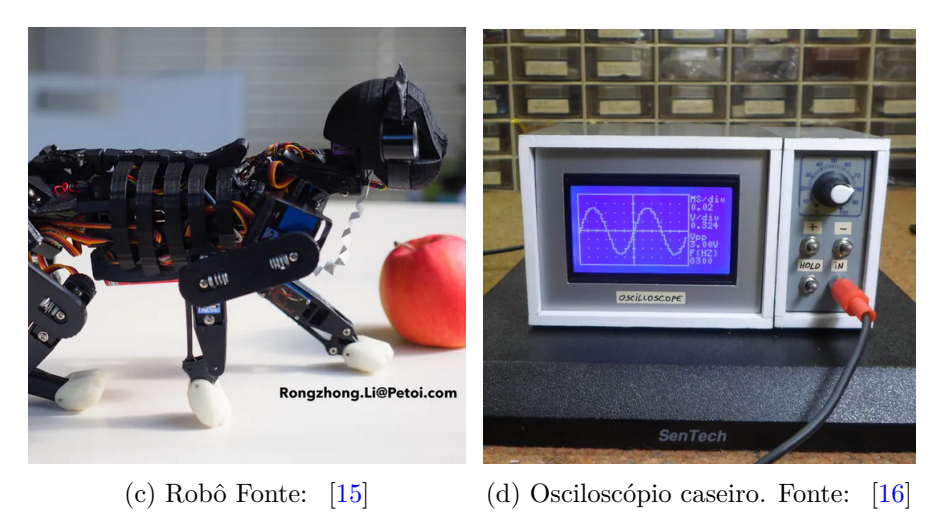

Figura 3.3: Exemplos de projetos de Arduino.

<span id="page-28-3"></span>Não é de se admirar a popularidade do Arduino entre estudantes, engenheiros e amadores, afinal a placa de relativamente baixo custo proporciona uma grande variedade de aplicações. Com isso, fica evidente o porquê o presente trabalho se utiliza desse sistema na criação de um detector de metais.

# <span id="page-29-0"></span>**Capítulo 4**

### **Detectores de metais**

Como demonstrado pela lei de Faraday, é possível utilizar um circuito para emitir um campo magnético alternado por uma bobina e através disso induzir uma corrente de Foucault em um metal. Em consequência, o metal induzido gera seu campo magnético próprio, o qual interage com o campo inicial. A chave da detecção de metais é justamente conseguir analisar a corrente elétrica do circuito, sob influência da interação entre tais campos.

Mas qual a relevância prática da detecção de metais? Existem diversas aplicações, como na área médica, auxiliando na identificação de projéteis; no uso mililtar, detectando minas terrestres; na indústria alimentícia, certificando-se de que alimentos não estão contaminados por algum metal; na segurança, como em aeroportos e bancos, impedindo a entrada de pessoas armadas. Todas as aplicações supracitadas funcionam sob o mesmo princípio de detecção de metais. Tornando assim, a detecção de metais relevante e presente no cotidiano.

Com um campo tão grande de aplicações distintas, é importante entender que não existe apenas um modelo de detector de metais, apesar de todos terem base no mesmo princípio, enviar uma corrente alternada por uma bobina e analisá-la para determinar se ela sofre alguma alteração, existem pequenos ajustes que otimizam cada detector para uma função específica.

Existem modelos que fazem uso de apenas uma bobina, enquanto outros utilizam duas, o que fornece uma sensibilidade maior. Alguns detectores são projetados para serem fixos e os demais têm de levar em conta a interação entre o solo e o indutor em movimento. Até mesmo a forma da corrente alternada pode variar, com modelos trabalhando ondas descontínuas, ou seja, pulsos e outros contando com ondas contínuas.

Além disso, através de diversos experimentos, pode-se observar que a frequência da corrente utilizada influencia se o detector pode diferenciar entre metal ferroso ou não ferroso e até mesmo identificar diferentes metais como ouro ou prata. Em detecção de metais, ferrosos são os metais que estão sujeitos a ferromagnetismo, enquanto os não <span id="page-30-0"></span>ferrosos podem ser paramagnéticos ou diamagnéticos. Para compreender a relação entre a frequência e a distinção de metais, é interessante analisar um circuito LC em série, porém, diferente do circuito analisado anteriormente, este não contém uma fonte, como pode ser observado na Figura [4.1](#page-30-0)

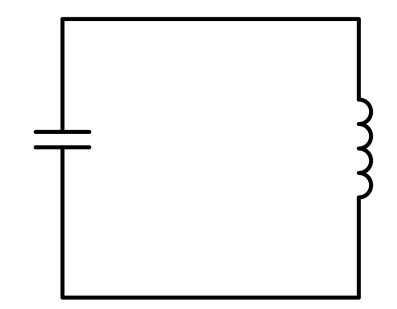

Figura 4.1: Circuito LC sem fonte.

desenvolvendo utilizando a lei de Kirchhoff,

<span id="page-30-1"></span>
$$
\frac{Q}{C} + L\frac{d}{dt}I = 0.\t\t(4.1)
$$

Derivando a equação [\(4.1\)](#page-30-1) em relação ao tempo,

$$
\frac{I}{C} + L\frac{d^2}{dt^2}I = 0,
$$
\n
$$
\frac{I}{LC} + \frac{d^2}{dt^2}I = 0.
$$
\n(4.2)

A equação diferencial fornece

<span id="page-30-2"></span>
$$
\frac{1}{LC} = \omega_0^2,
$$
  

$$
\omega_0 = \frac{1}{\sqrt{LC}},
$$
 (4.3)

onde *ω*<sup>0</sup> é tido como a frequência angular das oscilações livres, ou frequência de ressonância, porém, esta também se encontra em outros circuitos como a frequência natural. Analisando a equação [\(4.3\)](#page-30-2), pode-se notar que a frequência angular é inversamente proporcional à indutância e é justamente devido a essa relação que é possível diferenciar metais. Como visto pela lei da indução e as correntes de Foucault, um material induzido produz seu próprio campo magnético e sabendo que cada metal possui uma resistividade elétrica específica, a qual compõe a impedância, afinal se trata de corrente alternada, é válido afirmar que diferentes materiais produzem correntes de Foucault distintas e por consequência, cada material produz um campo magnético único, mesmo sendo induzidos por uma mesma corrente. Logo, conhecendo como o campo magnético de um metal interage com a frequência da corrente que lhe induz, é possível calibrar a frequência para que seja mais sensível à interação de determinados materiais. Por fim, vale lembrar que é mais comum medir a frequência ao invés da angular, sabendo que se relacionam pela equação *ω* = 2*πf*, é possível reescrever a equação [\(4.3\)](#page-30-2) em termos de *f*, cuja unidade de medida no sistema internacional é o Hertz

<span id="page-31-0"></span>
$$
f = \frac{1}{2\pi\sqrt{LC}}.\tag{4.4}
$$

Outra forma de diferenciar os metais é pela permeabilidade magnética, sendo esse método utilizado para distinguir materiais ferrosos de não ferrosos. Os ferrosos sofrem tanto o efeito da permeabilidade quanto da corrente de Foucault, porém, caso a área transversal do corpo seja pequena em relação à massa, o efeito da permeabilidade supera a corrente de Foucault. Se o corpo contar uma grande área e uma massa pequena, o contrário acontece. Pode acontecer até mesmo do corpo apresentar ambos os efeitos de tal maneira que um não supera o outro, tornando difícil a determinação do material. No geral, onde este método de diferenciação é empregado, os metais ferrosos apresentam características que os tornam detectáveis pela permeabilidade.

Também é importante apontar como a corrente de Foucault e a permeabilidade causam efeitos distintos na frequência do indutor. Enquanto a corrente de Foucault diminui a corrente, e por consequência, aumenta a frequência, a permeabilidade aumenta a corrente e diminui a frequência. Com isso, é interessante apontar essa proporcionalidade,

$$
I \propto \frac{1}{f}.\tag{4.5}
$$

Em decorrência da frequência, surge um fenômeno conhecido como efeito pelicular, observado pela primeira vez em 1883, por Horace Lamb. Tal efeito é causado pela mudança do campo magnético que surge por conta da corrente alternada induzida em um corpo, e como um campo magnético é associado a um campo elétrico, essa mudança cria um campo elétrico oposto. Esse campo elétrico oposto é mais forte no centro do objeto, logo, ele repele os elétrons do centro do objeto, movendo-os para a borda, o que faz com que essa região tenha uma densidade de cargas maior. Como visto para a diferenciação de metais ferrosos e não ferrosos, a forma do objeto em relação a sua massa é importante para a distinção, pois caso o efeito pelicular cause uma distribuição não uniforme de densidade de cargas, o detector interpreta que o objeto tem um formato diferente do seu formato real, tornando o efeito em um empecilho para a diferenciação de metais. Para se evitar o efeito pelicular é recomendado utilizar baixas frequências, abaixo de 100 kHz, afinal esse se agrava conforme a frequência da corrente aumenta.

Surge também um fenômeno ao aproximar a bobina do detector ao chão, por conta da mineralização do solo. A diferença de cargas entre o indutor e o solo faz surgir uma capacitância, a qual pode interferir na frequência do detector, como visto na equação [\(4.4\)](#page-31-0). Para contornar esse fenômeno é recomendado utilizar uma gaiola de Faraday, que aumenta a capacitância da bobina de tal forma que a capacitância causada pelo solo se torna desprezível. A gaiola pode ser feita utilizando papel alumínio, basta envolvê-lo na bobina e o conectar ao fio terra do circuito. É de se imaginar que adicionar capacitância possa ser contra produtivo, pois interfere com a frequência, entretanto, a detecção de metais trabalha com alterações relativas à frequência utilizada, não alterações absolutas.

<span id="page-32-0"></span>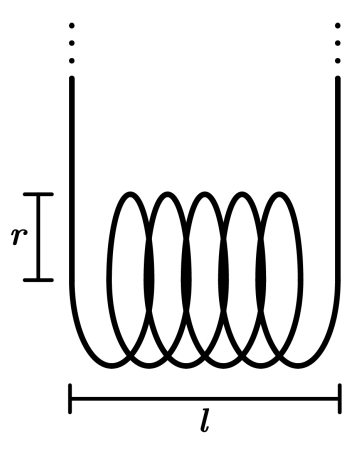

Figura 4.2: Bobina simples

Ainda sobre a bobina, conforme ilustrada na Figura [4.2,](#page-32-0) é vantajoso compreender como suas propriedades físicas estão relacionadas com a corrente e o campo magnético. A equação 4.6 demonstra como o campo magnético pode ser descrito em termos da permeabilidade magnética do meio(*µ*0), o número de voltas da bobina (*N*), a corrente (*I*), o raio da bobina (*r*) e seu comprimento (*l*)

<span id="page-32-1"></span>
$$
B = \frac{\mu_0 N I}{\sqrt{4r^2 + l^2}}.\tag{4.6}
$$

Considerando que o raio é muito maior que o comprimento, *r >> l*, pode-se reescrever a equação [\(4.6\)](#page-32-1) como

$$
B = \frac{\mu_0 NI}{2r}.\tag{4.7}
$$

Por meio do desenvolvimento da equação [\(2.5\)](#page-13-1), é possível formular

$$
B = \frac{\mu_0 N}{2r} \frac{V_0}{\omega L} \sin \omega t + \delta \tag{4.8}
$$

$$
\omega LB = \frac{\mu_0 N V_0}{2r} \sin \omega t + \delta \tag{4.9}
$$

logo, pode-se notar que assim como o campo magnético, a frequência e a indutância são proporcionais ao número de voltas da bobina e à intensidade da corrente.

Tendo em mente as variações e as aplicações dos detectores de metais, é de se compreender que existam vários modelos, dentre os quais, três se destacam por sua popularidade e versatilidade, o BFO, o IB e o PI.

### <span id="page-33-0"></span>**4.1 BFO**

O detector BFO é conhecido por ser um modelo básico, sendo utilizado em brinquedos e detectores para amadores. Apesar de simples, pode diferenciar entre metais ferrosos e não ferrosos, sendo útil para identificar moedas de ouro, ou outro material não ferroso, e ignorar parafusos durante a detecção. O modelo é composto por uma bobina externa e é comum empregar uma frequência próxima de 100 kHz.

O nome BFO vem da sigla em inglês *Beat-Frequency Oscillator*, em português oscilador de frequência de batimento, que se refere ao método pelo qual o equipamento detecta e diferencia metais. Um oscilador de frequência de batimento é um sistema composto pela soma de duas ondas harmônicas, cujas frequências possuem valores próximos, ou seja, existe uma diferença de fase entre as ondas. Pela Figura [4.3,](#page-33-1) é possível compreender o efeito da defasagem ao somar uma onda de 5 Hz com outra de 5,5 Hz, periodicamente as ondas se alinham de tal forma que seus vales coincidem, criando uma interferência construtiva, atingindo o valor máximo de pico, ocorrendo também momentos em que o vale de uma onda coincide com a crista da outra, gerando uma interferência destrutiva.

<span id="page-33-1"></span>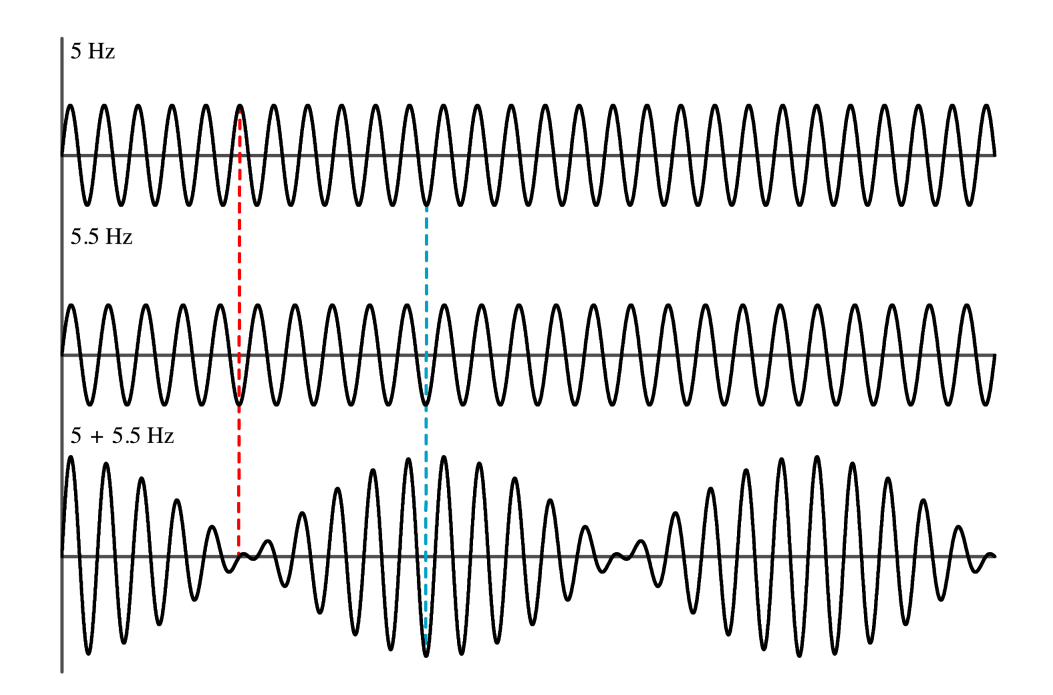

Figura 4.3: Modelo de um oscilador de frequência de batimento

Para explicar como o sistema BFO se encaixa na detecção de metais é interessante apresentar sua estrutura. Ele é composto por dois osciladores, os quais se diferenciam tanto por sua frequência, quanto pela forma do seu indutor. O oscilador cujo indutor é interno é denominado oscilador de referência podendo, inclusive, ser um oscilador Colpitts, já o indutor interno é o oscilador de procura (do inglês *search oscillator*). Um bom exemplo de valores para suas frequências é de 100 kHz e 100,5 kHz, os quais fornecem uma boa sensibilidade e uma diferença de 0,5 kHz, cujo valor está incluso na banda de frequências audíveis a seres humanos, entre 20 Hz e 20 kHz, fator crucial para o simples mecanismo do sistema. A sensibilidade fornecida pela frequência pode ser entendida através da equação [\(4.4\)](#page-31-0), supondo que frequência de 100 kHz é formada por uma indutância de 1 mH e uma capacitância de 2,533 nF,

$$
100kHz = \frac{1}{2\pi\sqrt{1mH \cdot 2,533nF}}
$$
\n(4.10)

ao se manter C fixo e aumentar apenas 1% de L, como ocorre ao se aproximar um metal à bobina, a nova frequência é de 99,504 kHz,

$$
99,504kHz = \frac{1}{2\pi\sqrt{1,01mH\cdot 2,533nF}}\tag{4.11}
$$

logo, a diferença é 496 Hz. É observado que, conforme o valor da frequência diminui, a mudança proporcional de L fornece valores com diferenças menos significativas, ficando menos sensível.

Além dos osciladores, o sistema conta com um filtro, um amplificador, um mixer e uma saída de áudio, sendo o mixer é responsável por coletar e somar as ondas dos osciladores, as quais são correntes alternadas, produzindo o efeito BFO. Em seguida esse novo sinal é enviado para o filtro, onde a onda é novamente modificada, dessa vez para apresentar a diferença entre as frequências, tal sinal é então amplificado e emitido como um sinal digital de áudio, daí a importância da diferença cair na faixa audível, afinal, ela mesma é o sinal.

Como a única resposta que o equipamento emite é o som, é justamente por meio desse que é feita a diferenciação entre metais ferrosos e não ferrosos. O sinal de áudio é criado a partir da diferença entre as frequências, como uma delas é fixa, o oscilador de referência, o que varia é a indução do oscilador de procura, caso entre em contato com corpo não ferroso, sua indução diminui, aumentando a frequência e tornando o ruído mais agudo, para o caso ferroso, o contrário acontece, gerando um som mais grave.

### <span id="page-35-0"></span>**4.2 IB**

O modelo tratado agora são os detectores IB, conhecidos por serem mais comuns e mais sensíveis do que os modelos BFO e isso se deve ao seu sistema que permite uma diferenciação de metais que vai além de distinguir entre metais ferrosos e não ferrosos, sendo utilizado para detectar ouro e prata. O equipamento utiliza duas bobinas externas e, através de sua configuração, surge o fenômeno conhecido como equilíbrio de indução, do inglês *induction balance*, por conta disso o nome IB. As frequências utilizadas nesse sistema tipicamente variam entre 1,5 kHz e 71 kHz, em razão dessa banda de frequências, surge outro nome pelo qual o detector pode ser conhecido, VLF (do inglês, *very low frequency*), que significa frequência muito baixa.

O fenômeno equilíbrio de indução ocorre por meio de duas bobinas, a transmissora (TX), pela qual é emitido um campo magnético alternado, e a receptora (RX), que é induzida por tal campo. O ato de induzir uma bobina por meio de um indutor descreve um transformador, entretanto, é comum transformadores possuírem indutores acoplados da forma mais eficiente possível, utilizando um meio de ferro para transmitir o máximo de campo magnético de uma bobina para a outra. Para a detecção de metais, é realizado o contrário, as bobinas são alinhadas de maneira que o acoplamento entre elas seja o mínimo posssível, como pode ser observado na Figura [4.4.](#page-35-1) Devido ao fato de que os campos internos e externos possuem sentidos contrários, esses se cancelam, fazendo com que a corrente em RX seja mínima. Tal equilíbrio dos campos aumenta a sensibilidade do sistema, pois a mais leve perturbação faz com que a corrente aumente em RX.

<span id="page-35-1"></span>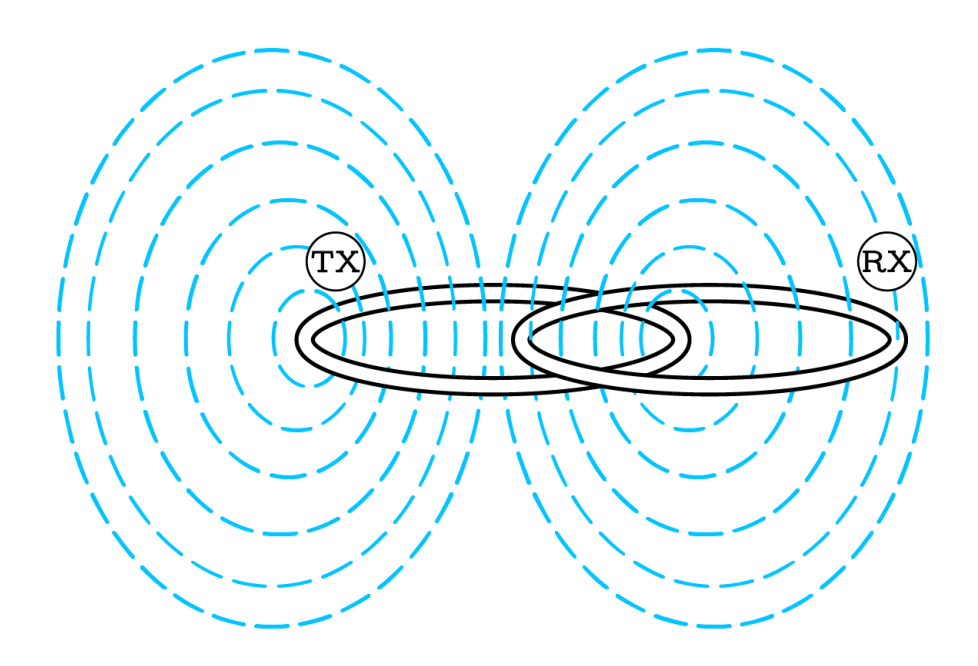

Figura 4.4: Equilíbrio de indução. Fonte: [\[3\]](#page-50-3) adaptado

Existem formas variadas de se alcançar o equilíbrio de indução, os modelos *Double-O*, *Double-D* e Ômega utilizam do mesmo princípio de sobrepor uma bobina sobre a outra a fim de minimizar o acoplamento. Os sistemas Coaxial e Concêntrico são mais engenhosos, fazendo uso de três bobinas, podendo ser duas bobinas TX e uma RX ou um indutor TX e dois RX. O segredo de seu funcionamento é que independente do trio utilizado, se aplica uma diferença de fase de 90° entre as bobinas do mesmo tipo, ou seja, em um modelo como o representado na Figura [4.5d,](#page-36-0) as bobinas TX geram um sinal oposto, causando um equilíbrio em RX. Há também o modelo mais curioso, o Ortogonal, configurado de maneira que RX se encontra virado 90° em relação a TX, dessa forma, RX fica alinhado com os campos de TX de forma isomagnética. Os modelos descritos podem ser observados na Figura [4.5.](#page-36-1)

<span id="page-36-1"></span><span id="page-36-0"></span>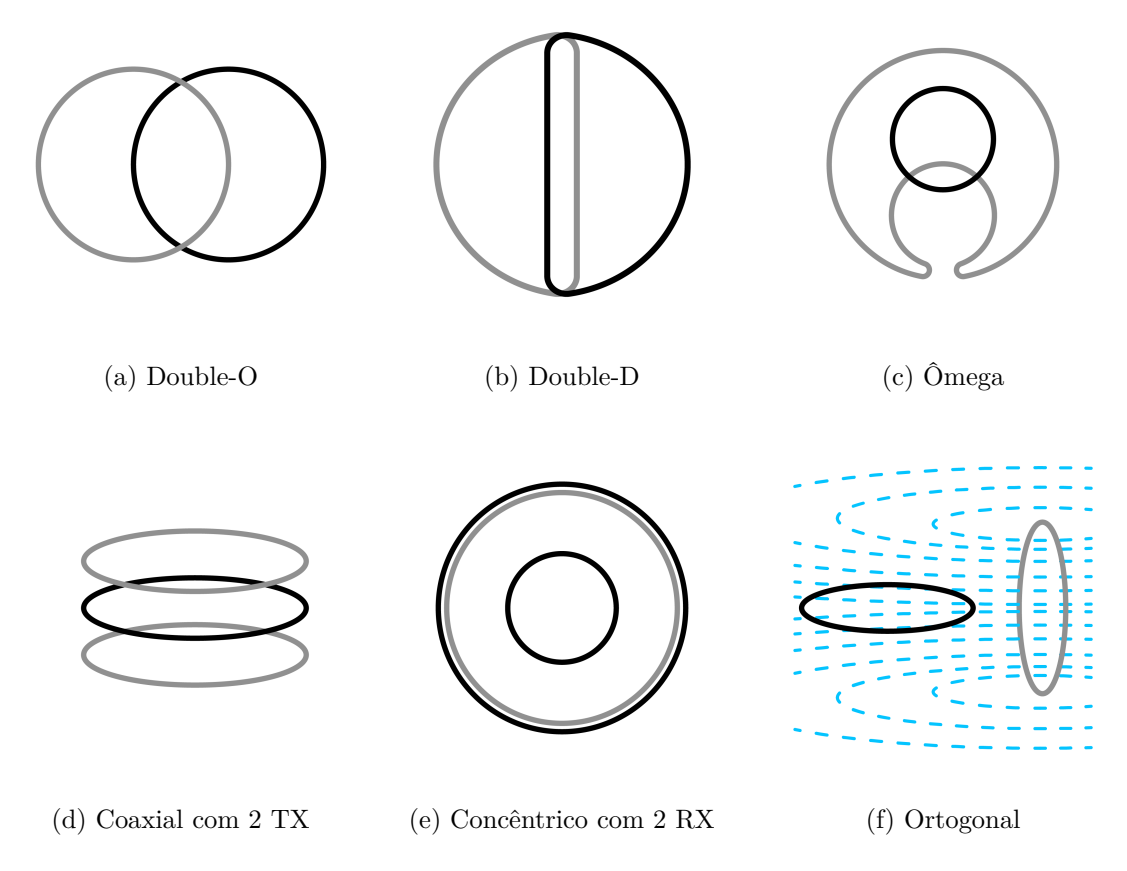

Figura 4.5: Modelos de equilíbrio de indução, TX e RX são denotadas por cinza e preto, respectivamente. Fonte: [\[3\]](#page-50-3) modificados

O processo de discriminação de metais no sistema IB leva em conta não apenas a resistividade dos materiais, mas também a sua reatância, sendo capaz de capturar mais informações do que um detector BFO. A impedância é responsável por alterar a amplitude da corrente alternada em RX. E assim como no sistema BFO, é possível distinguir metais através da mudança de fase, a qual é influenciada pela reatância. Pode-se diferenciar metais ferrosos e não ferrosos por meio da deformação o sinal da corrente alternada em

RX, uma vez que materiais ferrosos deformam este sinal significativamente, ao contrário de metais não ferrosos. Os detectores IB podem realizar a diferenciação de metais através de processamento digital de dados, realizando contas para determinar as diferenças de fase, por exemplo, ou podem até mesmo diferenciar os materiais de forma analógica, bloqueando sinais de metais indesejados.

A estrutura desse detector é mais complexa, contendo um oscilador transmissor, um receptor acoplado a um pré-amplificador, um circuito de áudio, uma sessão do circuito dedicada a realizar o balanceamento de exclusão do solo, para evitar interferência da capacitância do solo, e uma parte do circuito dedicada a realizar a diferenciação de metais.

### <span id="page-37-0"></span>**4.3 PI**

O detector PI difere dos modelos anteriores em dois aspectos importantes. Em primeiro lugar, o sistema emite um campo magnético através de pulsos ao invés de trabalhar com uma corrente alternada constante. Além disso, os equipamentos BFO e IB identificam a presença de metais através de análises de componentes do domínio da frequência, como a alteração na amplitude e a mudança de fase, ao passo que o detector PI monitora o comportamento da tensão na bobina durante o tempo para a detecção. Vale ressaltar também que o PI faz uso de apenas um indutor, entretanto, diferente dos outros modelos, seu indutor não está associado a um oscilador.

<span id="page-37-1"></span>O sistema PI produz campos magnéticos mais fortes do que os demais detectores, isso se deve ao fato de que uma mudança brusca na corrente resulta num campo magnético intenso, assim como o campo variando rapidamente causa uma corrente de Foucault mais forte. Essa mudança brusca empregada é o pulso, de onde se origina o nome deste modelo de detector de metais, PI vem do inglês Pulse Induction, que significa indução por pulso.

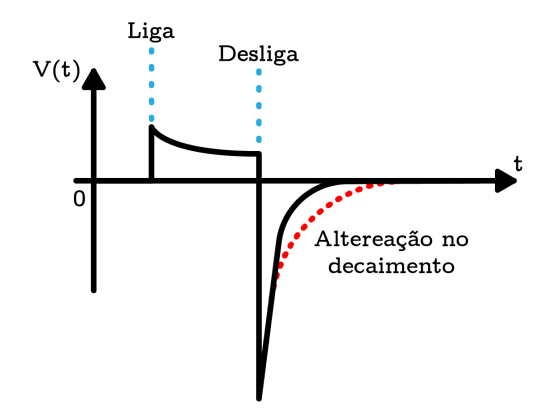

Figura 4.6: Efeito do pulso na tensão em relação ao tempo. Fonte: [\[3\]](#page-50-3) adaptado

O pulso, ao contrário dos sinais produzidos pelos demais detectores, não é formado por uma corrente alternada, mas sim por uma fonte de corrente contínua, a qual alimenta uma bobina. A Figura [4.6](#page-37-1) representa o comportamento da tensão durante a formação do pulso, ao ligar a fonte à bobina há um leve pico e em seguida, assim que a tensão e o campo magnético na bobina se estabilizam, a fonte é desligada, variando a corrente e, em consequência, o campo magnético cresce, porém, a tensão rapidamente decai para zero. O decaimento da tensão é dado pela resistência associada ao sistema e é através desse que é possível detectar metais. Assim como nos demais detectores, a bobina sofre os efeitos dos campos gerados pelas correntes de Foucault, logo, a presença de um metal aumenta a impedância do sistema, aumentando o tempo de decaimento da tensão. Por meio do circuito é possível configurar chaves eletrônicas, o que permite regular a frequência com que a fonte é ligada e desligada, controlando os pulsos.

# <span id="page-39-0"></span>**Capítulo 5**

### **Detector IB via Arduino**

### **Montagem do detector**

Primeiramente, é necessário definir o modelo a ser montado por meio do hardware Arduino. Dentre os modelos apresentados — BFO, IB e PI — o modelo IB apresenta ser o mais sensível devido ao equilíbrio de indução e permite que a detecção seja observada por variações na amplitude da corrente alternada do sistema, sendo estas variações fáceis de se observar por meio de um osciloscópio ou até mesmo pelo software Arduino. Ademais, por oferecer a vantagem de permitir a diferenciação de metais ferrosos e não ferrosos de maneira simples, o detector IB foi escolhido para o experimento. Em seguida, determinou-se o uso da configuração *Double-O* para as bobinas, apenas por bobinas circulares serem mais associadas à detecção de metais, como a função é a mesma independente da configuração, a escolha desta acaba sendo estética.

Como apresentado no capítulo anterior, o circuito do modelo IB pode ser dividido em partes, sendo essas: um oscilador acoplado a bobina transmissora, TX; um indutor receptor, RX, ligado a um pré-amplificador; uma secção dedicada a transformar o sinal de detecção em um sinal de áudio; um circuito de balanceamento de exclusão do solo; e, por fim, um sistema dedicado a realizar a diferenciação e detecção de metais. O presente trabalho busca construir um detector simples utilizando o Arduino que possa ser reproduzido por pessoas com variados níveis de conhecimento sobre o assunto e com materiais de fácil acesso. Dito isso, algumas partes do detector IB podem ser dispensadas para a confecção de um equipamento caseiro, como o pré-amplificador e o balanceamento de exclusão do solo. Portanto, o detector montado é constituído por duas bobinas, TX e RX, uma saída de áudio e o Arduino, o qual realiza as funções de oscilador, transmissão, sinal de áudio e detecção de metais.

Foram montados dois indutores iguais, sendo estes bobinas circulares com raio de 5 cm e 90 voltas de fio de cobre esmaltado com 0,4 mm de diâmetro. Em seguida, utilizouse o analisador de impedância *Solartron* 1260 para estudar as bobinas, Figura [5.1,](#page-40-0) e <span id="page-40-0"></span>encontrou-se que ambas possuem indutância de 1*,* 8 × 10<sup>−</sup><sup>3</sup> henry.

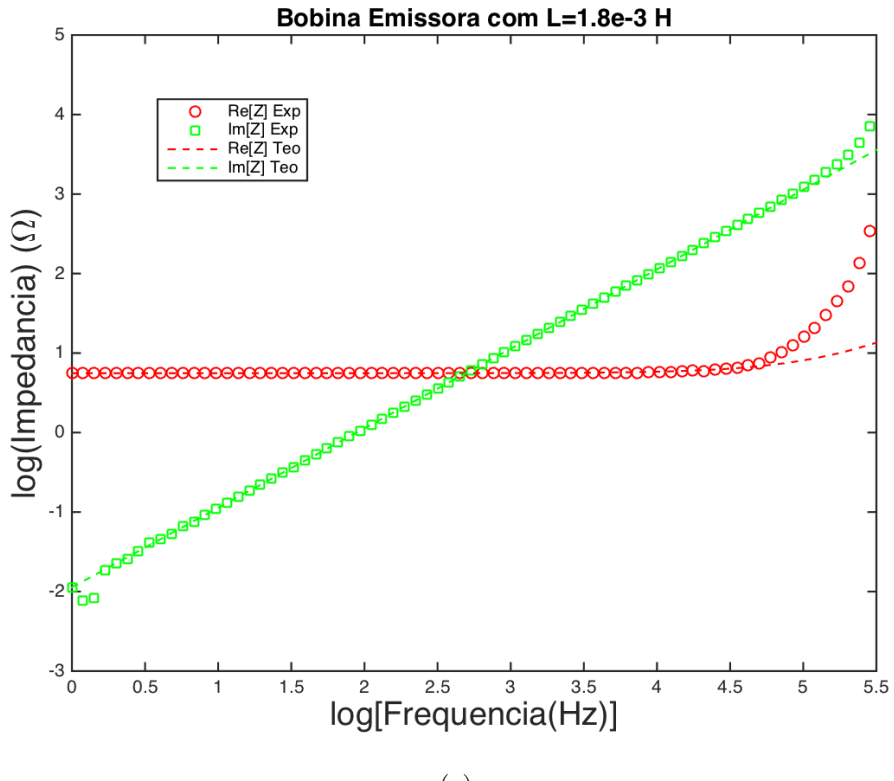

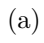

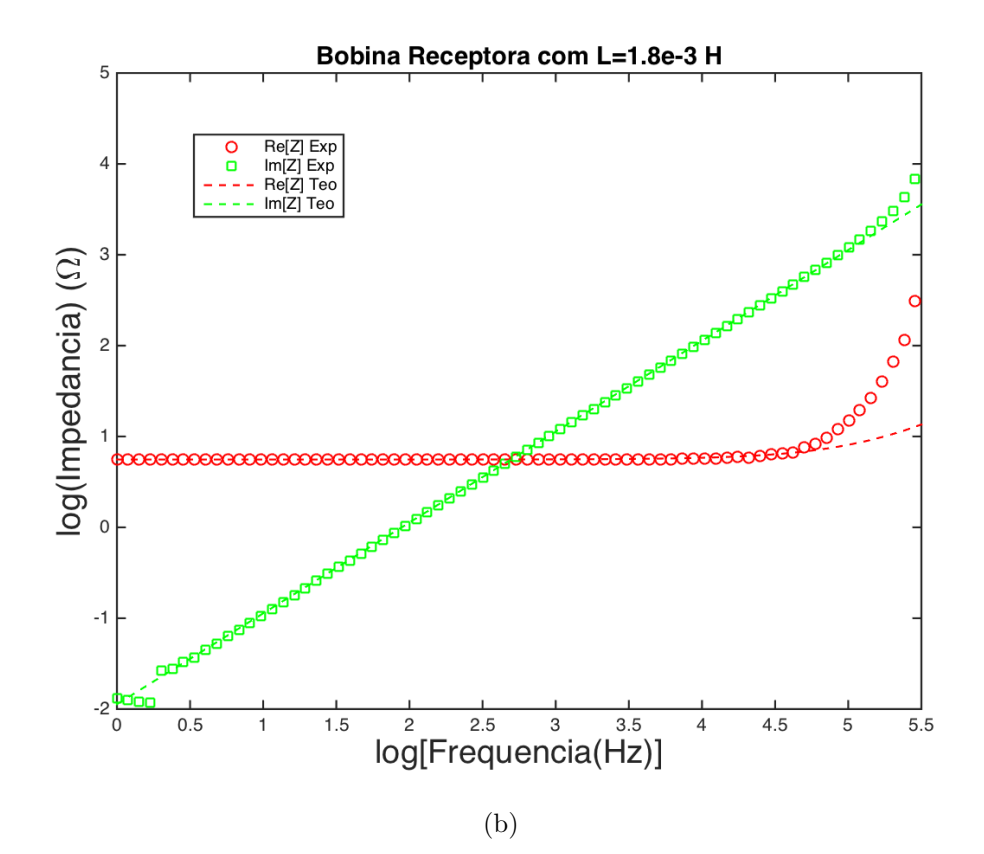

Figura 5.1: Análises das impedâncias das bobinas

Em seguida, a bobina TX foi conectada ao pino terra e ao pino 9 do arduino, o qual permite enviar para TX uma corrente alternada quadrada (ou seja, o Arduino realiza o papel de um oscilador), cuja frequência pode ser determinada por meio do comando tone(). A bobina RX é ligada ao pino terra e ao pino A5, sendo este um dos pinos analógicos capazes de converter um sinal elétrico em uma informação digital, a qual é dada por um número no software arduino e é relativa à voltagem detectada pelo pino. Logo, tais sinais elétricos são responsáveis pela detecção de metais.

<span id="page-41-0"></span>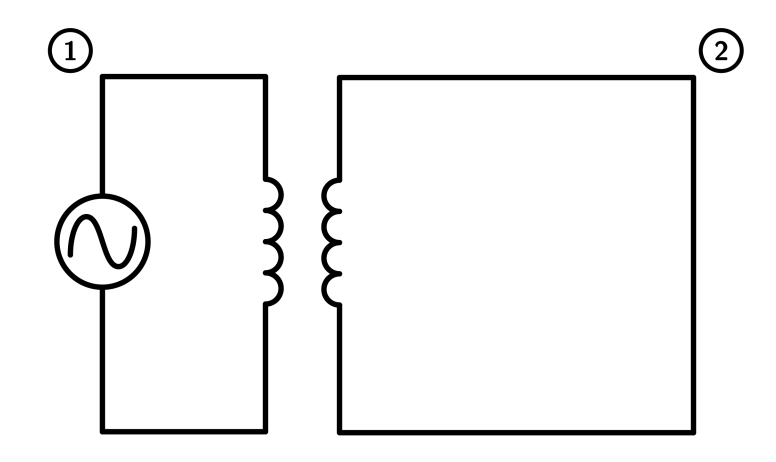

Figura 5.2: Bobinas TX e RX

A configuração das bobinas pode ser compreendida pela Figura [5.2,](#page-41-0) em que 2 se refere à bobina RX e 1 diz respeito à TX, sendo o Arduino simplificado por um gerador de corrente alternada. É importante apontar que a relação entre as bobinas pode ser semelhante a um transformador. Entretanto, os transformadores buscam transmitir toda a corrente alternada de um indutor para o outro, com o máximo de acoplamento entre estes, enquanto, no caso do detector de metais, a transmissão de corrente é reduzida, utilizando o acoplamento mínimo, como já discutido na apresentação do método IB, no capítulo 4. Durante o processo de montagem, foram testadas diferentes configurações para o circuito 2 da Figura [5.2,](#page-41-0) semelhantes aos modelos apresentados no capítulo 2, e encontrou-se que a introdução de um capacitor em série altera o formato da corrente alternada detectada no sistema, o que é prejudicial quando o sistema se baseia na leitura de pequenas perturbações em um sistema de corrente conhecida. Observou-se que até mesmo a introdução de um resistor não é recomendada, pois, como o sistema não conta com um pré-amplificador, a corrente em RX fica muito baixa, dificultando o funcionamento do sistema. As configurações em paralelo se mostraram ineficientes, já que a corrente se divide para cada componente e os efeitos no indutor são imperceptíveis. Levando isso em consideração, decidiu-se utilizar apenas um indutor no circuito RX, a fim de evitar desconfigurações na corrente induzida por TX e aproveitar a maior corrente possível.

O próximo passo envolveu escolher a frequência adequada para a corrente alternada.

Devido à relação entre a frequência e a corrente, pode-se notar uma relação entre a frequência e o campo magnético emitido pelo indutor, e, sendo assim, uma vez selecionada a frequência, esta não será mais alterada, uma vez que isto prejudicaria o equilíbrio de indução. Como os detectores IB utilizam frequências na faixa entre 1,5 kHz e 71 kHz, foram testados diferentes valores neste espectro, observando-se que 10 kHz, além de fornecer uma boa resposta a presença de metais, produz um sinal que pode ser captado e plotado no software Arduino como um gráfico de voltagem relativa por tempo, Figura [5.3,](#page-42-0) o que é muito eficiente para a montagem do projeto, pois permite que os testes de funcionamento sejam feitos sem utilizar um osciloscópio. Feito isso, as bobinas foram fixadas com a ajuda de cola quente na posição em que a corrente que passa por RX é mínima, mas o suficiente para surtir efeitos na presença de metais.

<span id="page-42-0"></span>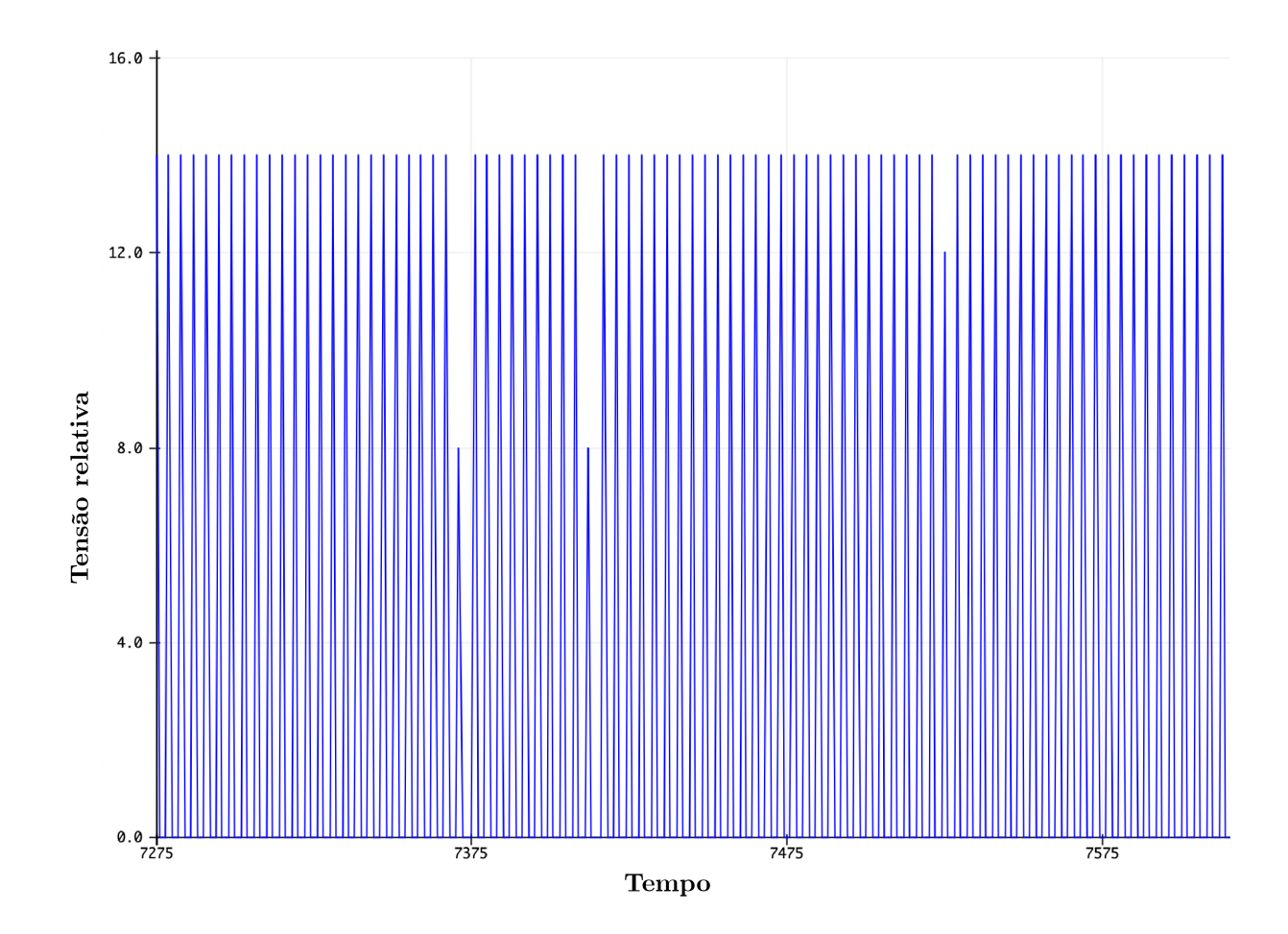

Figura 5.3: Plotagem de sinais eléticos via software arduino

Por fim, restou montar a saída de áudio, processo bastante simples: basta conectar ao pino 8 um buzzer passivo de 5 volts ligado em série a um resistor de 100 Ω, que, por sua vez, está conectado ao pino terra. A função do resistor é diminuir a corrente e, por consequência, o som emitido pelo buzzer. Assim, o circuito completo do detector de metais pode ser observado na Figura [5.4.](#page-43-0)

<span id="page-43-0"></span>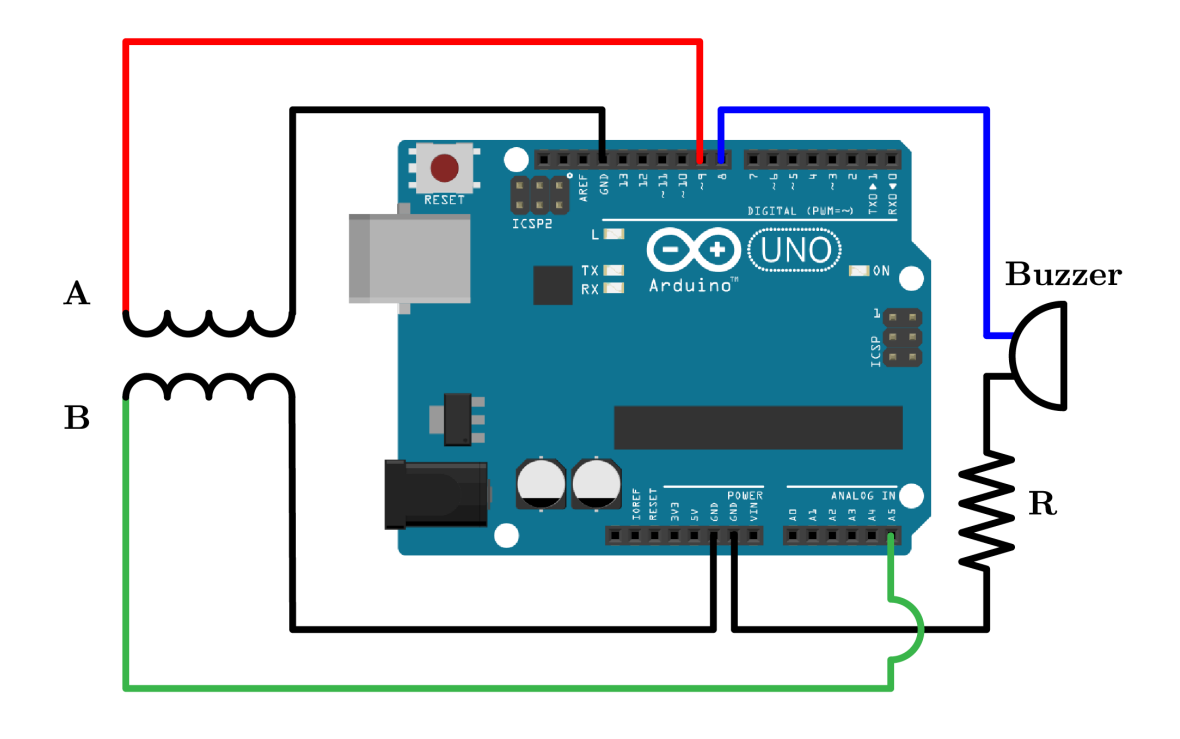

Figura 5.4: Circuito detector de metais via arduino

Após a montagem, foi necessário programar o arduino (o código fonte pode ser encontrado no apêndice A). Enfim, o equipamento completamente montado é apresentado na Figura [5.5.](#page-43-1)

<span id="page-43-1"></span>![](_page_43_Picture_3.jpeg)

Figura 5.5: Detector de metais montado

### **Resultados experimentais**

Para analisar as respostas do detector de metais ao entrar em contato com diferentes amostras, foi utilizado um osciloscópio digital InfiniiVision DSO-X 2004A da marca Agilent Technologies. Os metais utilizados foram alumínio, prata, aço inoxidável e ouro, os quais estão dispostos na Figura [5.6.](#page-44-0)

<span id="page-44-0"></span>![](_page_44_Picture_2.jpeg)

(a) Pires de prata (b) Lata de alumínio

![](_page_44_Picture_5.jpeg)

(c) Cantil de aço inoxidável (d) Medalão de ouro

![](_page_44_Figure_8.jpeg)

De início, o sistema foi ligado sem a presença de nenhum metal e a corrente observada está presente na Figura [5.7.](#page-45-0)

<span id="page-45-0"></span>![](_page_45_Figure_0.jpeg)

Figura 5.7: Corrente alternada no detector sem interferência de metais

Em seguida, foram tiradas as medidas para os sinais produzidos a partir do contato com cada amostra metálica. Ressalta-se que todas as medidas foram realizadas para a mesma distância entre a bobina e o objeto metálico. Os resultados podem ser observados nas figuras [5.8,](#page-45-1) [5.9,](#page-46-0) [5.10](#page-46-1) e [5.11.](#page-47-0)

<span id="page-45-1"></span>![](_page_45_Figure_3.jpeg)

Figura 5.8: Alterações na corrente devido à presença de prata

<span id="page-46-0"></span>![](_page_46_Figure_0.jpeg)

Figura 5.9: Alterações na corrente devido à presença de alumínio

<span id="page-46-1"></span>![](_page_46_Figure_2.jpeg)

Figura 5.10: Alterações na corrente devido à presença de aço inoxidável

<span id="page-47-0"></span>![](_page_47_Figure_0.jpeg)

Figura 5.11: Alterações na corrente devido à presença de ouro

Com isso, pode-se montar a tabela a seguir,

Tabela 5.1: Resultados de diferentes amostras

| Amostra        | Frequência (kHz) | Tensão (mV | Deformação da corrente |
|----------------|------------------|------------|------------------------|
| Referência     | 9,982            |            | Não                    |
| Prata          | 9,992            | 36         | Não                    |
| Alumínio       | 9,995            | 38         | Não                    |
| Aço inoxidável | 9,900            | 34         | Sim                    |
| Juro           | 9,984            |            | Não                    |

Por meio destes dados, é possível notar que a corrente do sistema diminui na presença de metais. Esse fenômeno é explicado pois a impedância do sistema aumenta ao colocá-lo em contato com metais. Entretanto, o tamanho da amostra também é relevante para a detecção, como observado no teste com o ouro (Figura [5.11\)](#page-47-0): o medalhão é a menor amostra, com largura e comprimento de, aproximadamente, 4 cm, e sua presença quase não representou efeito na corrente do sistema. Por sua vez, a amostra de prata, a maior (um pires de cerca de 11,5 cm de diâmetro), provocou reduções significativas nas amplitudes da corrente. Outra influência dos tamanhos das amostras nos experimentos é verificada pela impossibilidade de identificação dos materiais não ferrosos (ouro, alumínio e prata), como esperado quando se usa um detector IB. Afinal, a resistência do objeto — que é a responsável pela interferência no detector — depende da resistividade e das dimensões do material, assim, diferentes dimensões impossibilitam comparar diretamente os efeitos da resistividade de cada material sobre a amplitude da corrente. Portanto, entende-se que, para averiguar os efeitos de cada material na amplitude da corrente, seria necessário utilizar amostras de dimensões idênticas de cada material.

Entretanto, o equipamento montado permite a distinção entre os tipos metálicos não ferrosos e ferrosos: a corrente mantém seu formato na presença de metais não ferrosos, enquanto metais ferrosos, como o aço inoxidável (uma liga de ferro e carbono), alteram o formato da corrente, como pode ser notado na Figura [5.10.](#page-46-1) No caso da amostra utilizada, é importante notar que ela apresenta uma área transversal grande e uma massa pequena, logo, o efeito da corrente de Foucault supera o efeito da permeabilidade magnética, o que pode explicar a deformação da corrente.

# <span id="page-49-0"></span>**Conclusões**

Tendo em vista a teoria discutida e os resultados obtidos, o detector de metais via Arduino confeccionado mostrou-se satisfatório para verificar materiais metálicos e, quando auxiliado por osciloscópio, diferenciá-los entre ferrosos e não ferrosos, uma vez que ele permite a análise da variação da corrente alternada com maior precisão. O estudo de detectores de metais depende da compreensão da teoria eletromagnética e de circuitos elétricos, assuntos complexos de difícil entendimento. Assim, por oferecer fácil montagem e linguagem de programação acessível, o hardware Arduino possibilita, de forma simples, a assimilação acerca da teoria em questão por meio da análise experimental baseada em variações na impedância devido a alterações na indutância do sistema. Verificou-se, porém, que a identificação do tipo metálico dentro da categoria de não ferrosos é prejudicada quando as amostras apresentam tamanhos diferentes, devido a dificuldade de se utilizar a resistividade de cada material para análise. Entretanto, ensaiar experimentalmente amostras com variadas dimensões permitiu observar que as alterações na amplitude da corrente elétrica podem estar relacionadas às dimensões do objeto de estudo e encontrou-se que materiais pequenos podem causar menores efeitos na corrente.

# <span id="page-50-0"></span>**Referências Bibliográficas**

- <span id="page-50-1"></span>[1] BELL, A. G. **Upon the electrical experiments to determine the location of the bullet in the body of the late President Garfield; and upon a successful form of induction balance for the painless detection of metallic masses in the human body**. Washington, 1882.
- <span id="page-50-2"></span>[2] COOK, J. Hughes's Induction Balance. **Nature**, v. 36, n. 939, p. 605, out. 1887. Disponível em: <<https://doi.org/10.1038/036605c0>>. Acesso em: 19 fev. 2021.
- <span id="page-50-3"></span>[3] OVERTON. G.; MORELAND, C. **Inside the metal detector**. 2. ed. Corvallis: Geotech press, 2015.
- <span id="page-50-4"></span>[4] NUSSENZVEIG, H. M. **Curso de fisica basica 3 eletromagnetismo**. 2. ed. São Paulo: Blucher, 2015.
- <span id="page-50-5"></span>[5] TIPLER, P. A.; MOSCA, G. **Física para cientistas e engenheiros**. vol. 2, 6. ed. Rio de Janeiro: LTC, 2015.
- <span id="page-50-6"></span>[6] DIAS, V. S.; MARTINS, R. A. Michael Faraday: o caminho da livraria à descoberta da indução eletromagnética. Ciência Educação (Bauru). Programa de Pós-Graduação em Educação para a Ciência, Universidade Estadual Paulista (UNESP), Faculdade de Ciências, campus de Bauru, v. 10, n. 3, p. 517-530, 2004. Disponível em:  $\langle \text{http:} \rangle$  $\langle \text{http:} \rangle$  $\langle \text{http:} \rangle$ [//hdl.handle.net/11449/26460](http://hdl.handle.net/11449/26460)>. Acesso em: 15 fev. 2021.
- <span id="page-50-7"></span>[7] CATTANI, M.; VANNUCCI, A. Correntes de Foucault: Aspectos básicos. **Revista Brasileira de Ensino de Física**, São Paulo, v. 36, n. 2, p. 1-8, jun. 2014. Disponível em: <[http://www.scielo.br/scielo.php?script=sci\\_arttext&pid=](http://www.scielo.br/scielo.php?script=sci_arttext&pid=S1806-11172014000200011&lng=en&nrm=iso) [S1806-11172014000200011&lng=en&nrm=iso](http://www.scielo.br/scielo.php?script=sci_arttext&pid=S1806-11172014000200011&lng=en&nrm=iso)>. Acesso em: 15 fev. 2021.
- [8] HALLIDAY, D.; RESNICK, R.; WALKER, J. **Fundamentos de Física: eletromagnetismo**. 9. ed. Rio de Janeiro: LTC, 2016.
- [9] HOROWITZ, P.; HILL, W. **The Art of Electronics**. 3.ed. Nova Iorque: Cambridge University Press, 2015
- [10] PURDUM, J. **Beginning C for Arduino**. 2.ed. Nova Iorque: Apress, 2015.
- <span id="page-51-0"></span>[11] ARDUINO. **About Us**, 2020. Sobre o Arduino. Disponível em: <[https://www.](https://www.arduino.cc/en/Main/AboutUs) [arduino.cc/en/Main/AboutUs](https://www.arduino.cc/en/Main/AboutUs)>. Acesso em: 18 fev. 2021.
- <span id="page-51-1"></span>[12] SER MAKER. **Arduino Uno SMD ch340 + Cabo Usb**, 2020. Disponível em: <<https://www.sermaker.com/arduino-uno-smd-ch340-cabo-usb>>. Acesso em: 20 fev. 2021.
- <span id="page-51-2"></span>[13] PROJECT HUB. **Vertical Hydroponic Farm**, 2015. Disponível em:  $\langle \text{https://create.archive.c/projecthub/bltrobotics/})$ vertical-hydroponic-farm-44fef9?ref=platform&ref\_id=424\_popular [&offset=48](https://create.arduino.cc/projecthub/bltrobotics/vertical-hydroponic-farm-44fef9?ref=platform&ref_id=424_popular___&offset=48)>. Acesso em: 20 fev. 2021.
- <span id="page-51-3"></span>[14] PROJECT HUB. **3D Printer (DIY)**, 2016. Disponível em: <[https:](https://create.arduino.cc/projecthub/jweers1/3d-printer-diy-0967c8?ref=search&ref_id=3d$%$20printer&offset=0) [//create.arduino.cc/projecthub/jweers1/3d-printer-diy-0967c8?ref=](https://create.arduino.cc/projecthub/jweers1/3d-printer-diy-0967c8?ref=search&ref_id=3d$%$20printer&offset=0) [search&ref\\_id=3d\\$%\\$20printer&offset=0](https://create.arduino.cc/projecthub/jweers1/3d-printer-diy-0967c8?ref=search&ref_id=3d$%$20printer&offset=0)>. Acesso em: 20 fev. 2021.
- <span id="page-51-4"></span>[15] PROJECT HUB. **OpenCat**, 2018. Disponível em: <[https://create.arduino.](https://create.arduino.cc/projecthub/petoi/opencat-845129?ref=platform&ref_id=424_popular___&offset=7) [cc/projecthub/petoi/opencat-845129?ref=platform&ref\\_id=424\\_popular\\_\\_\\_](https://create.arduino.cc/projecthub/petoi/opencat-845129?ref=platform&ref_id=424_popular___&offset=7) [&offset=7](https://create.arduino.cc/projecthub/petoi/opencat-845129?ref=platform&ref_id=424_popular___&offset=7)>. Acesso em: 20 fev. 2021.
- <span id="page-51-5"></span>[16] PROJECT HUB. **DIY 10Hz - 50kHz Oscilloscope on 128x64 LCD Display**, 2020. Disponível em: <[https://create.arduino.cc/projecthub/mircemk/](https://create.arduino.cc/projecthub/mircemk/diy-10hz-50khz-oscilloscope-on-128x64-lcd-display-52ecfe?ref=tag&ref_id=oscilloscope&offset=9) [diy-10hz-50khz-oscilloscope-on-128x64-lcd-display-52ecfe?ref=tag&ref\\_](https://create.arduino.cc/projecthub/mircemk/diy-10hz-50khz-oscilloscope-on-128x64-lcd-display-52ecfe?ref=tag&ref_id=oscilloscope&offset=9) [id=oscilloscope&offset=9](https://create.arduino.cc/projecthub/mircemk/diy-10hz-50khz-oscilloscope-on-128x64-lcd-display-52ecfe?ref=tag&ref_id=oscilloscope&offset=9)>. Acesso em: 20 fev. 2021.
- [17] LOPES, J.M.F. Espectroscopia de Impedância: Uma Visão Elétrica e Mecânica. 2020. Trabalho de conclusão de curso - Departamento de Física, Universidade Estadual de Maringá, 2020.

# **Apêndice A**

Aqui tem-se o código fonte utilizado no projeto.

```
1 // Detector de metais
3 int led=7;
  int buz=8; % Pino do buzzer
5 int b1=A5; % Pino da bobina RX
  int b2=9; \% Pino da bobina TX
7 float b1val; % A variavel de RX
  float b2val; % A variavel de TX
9 float buzval; % A variavel do buzzer
  int dt =0;
11
  void setup () {
13 Serial.begin (9600);
  pinMode ( led , OUTPUT ) ;
15 pinMode (b1, INPUT);
  pinMode ( b2 , OUTPUT ) ;
17 pinMode ( buz , OUTPUT ) ;
  }
19
  void loop () {
21 \vert tone (b2, 10000); \vert % Emite uma frequencia de 10 kHz em TX
    b1val=analogRead (b1); % Aplica a variavel de RX o valor detectado
23 buzval=b1val*8; % Amplifica b1val para ser audivel no buzzer
    analogWrite (buz, buzval);
25 Serial.println (b1val); % Plota os valores detectados
    delay (dt);
27 }
```